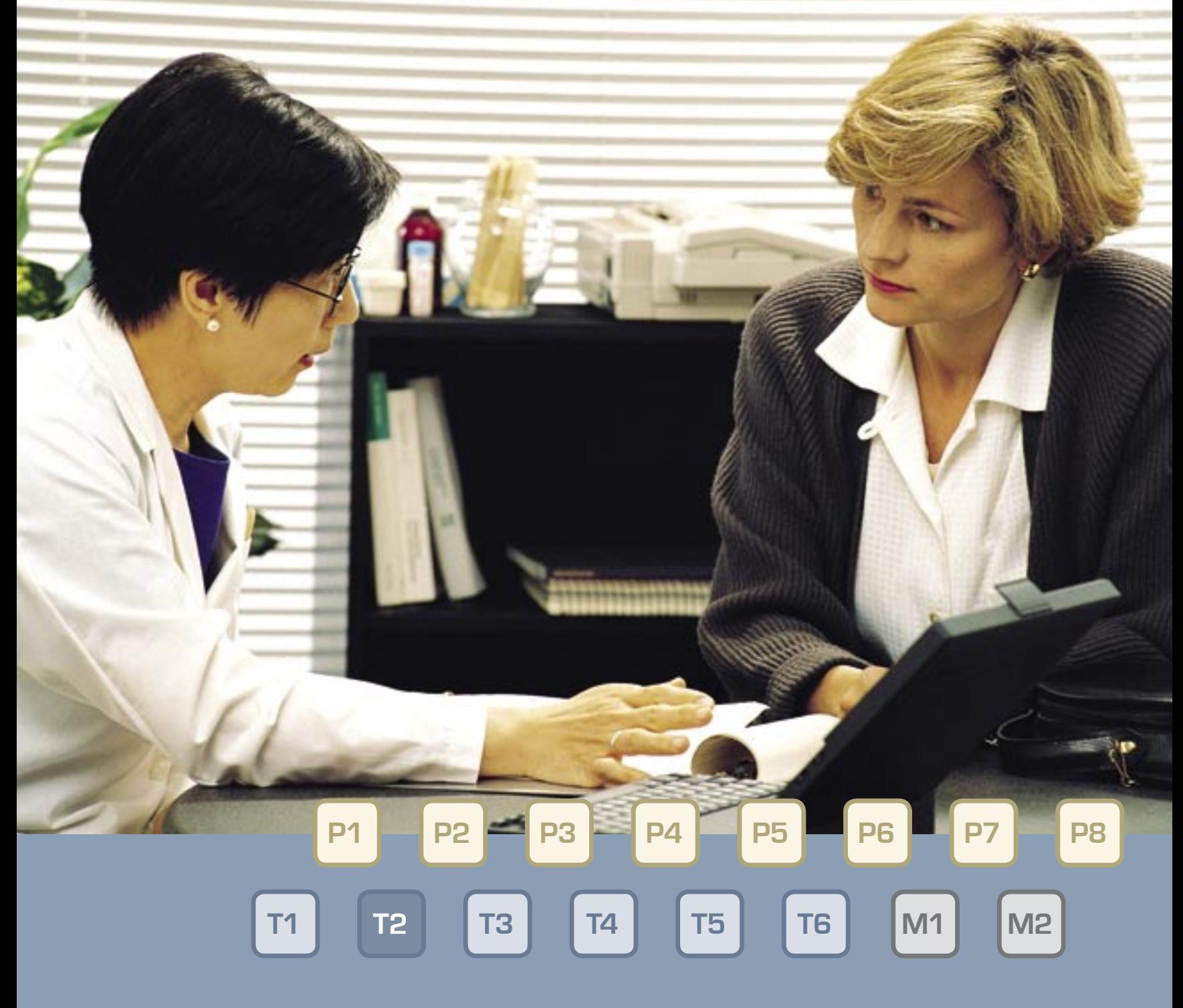

# **Health Information Exchange:**

Architecture Implementation Guide

# **Health Information Exchange: Architecture Implementation Guide**

CONNECTING FOR HEALTH COMMON FRAMEWORK

The document you are reading is part of The Connecting for Health Common Framework, which is available in full and in its most current version at: http://www.connectingforhealth.org/. The Common Framework will be revised and expanded over time. As of October 2006, the Common Framework included the following published components:

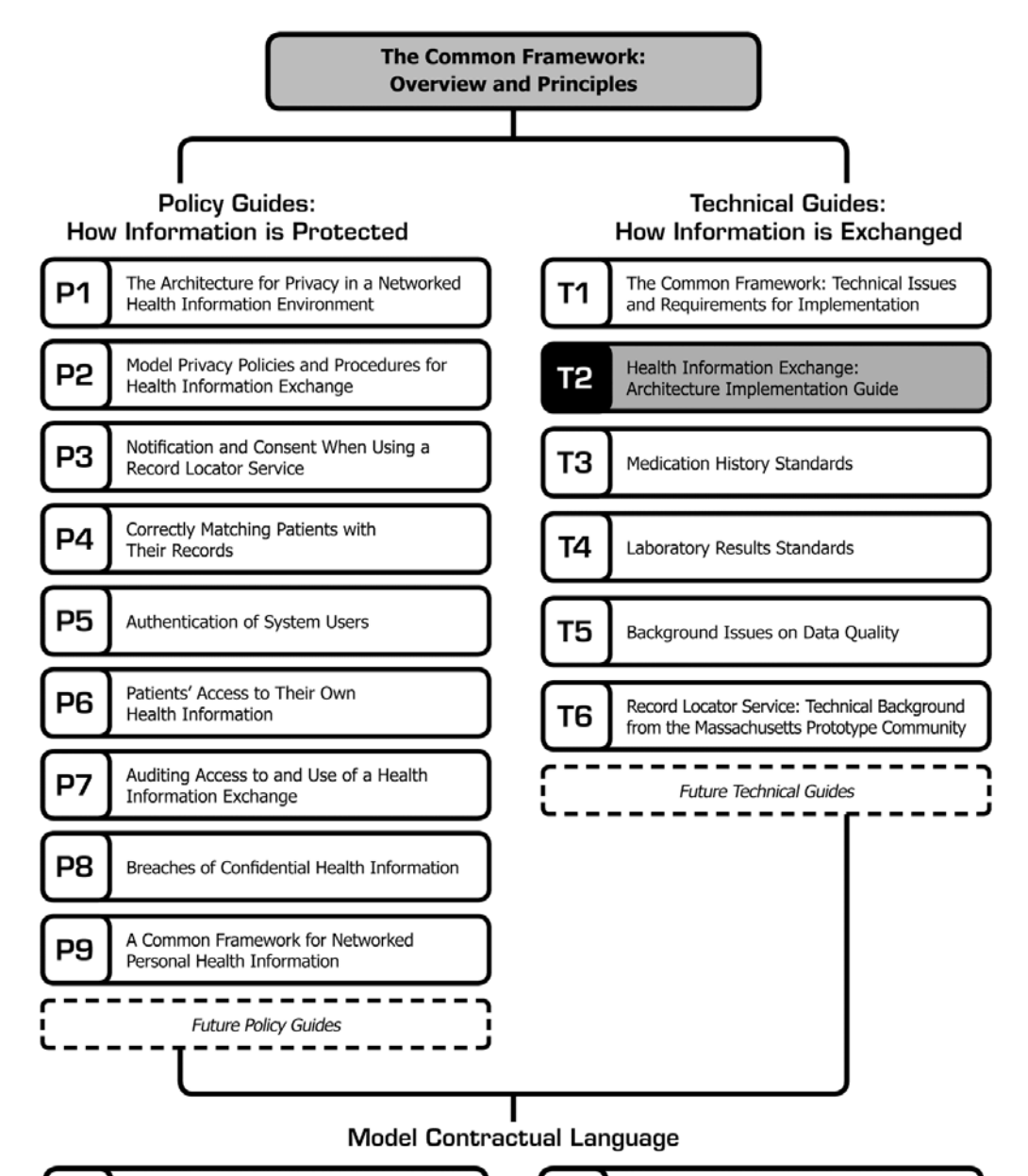

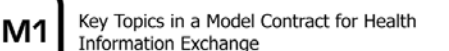

A Model Contract for Health M2 **Information Exchange** 

# **1 Purpose of This Document**

This document specifies a technical architecture designed by **Connecting for Health** for communication of protected health information between sub-network organizations (SNOs) on a Nationwide Health Information Network (NHIN). The architecture and messaging standards discussed here make up part of **Connecting for Health's** Common Framework, a proposed collection of technical standards and policies designed to make it possible to build a NHIN that is effective and achievable in incremental steps, and supports the required discovery and transport of patient records between authorized parties while protecting those records from unauthorized access or use.

The technical goal of the Common Framework is to define a minimal set of commonly adhered to standards and policies that allow for the SNO-based implementation of health information networks that are nationally interoperable. In the **Connecting for Health** view, the National Health Information Network is an interoperable network of networks, achieved through incremental creation of Common Framework-compliant SNOs.

In addition to the messaging standards, it provides information to support the implementation of Record Locator Service (RLS) and Inter-SNO Bridge (ISB) communication services, including messaging protocols, standards, authentication, and security for the transactions. The RLS is a community Master Patient Index (MPI) that stores only the location of patient records, plus enough demographic details to match a query with the appropriate records, and is designed to let entities within a SNO locate one another's records. The ISB is the interface for communications between entities in different SNOs. The RLS and the ISB have been designed to be platform-neutral. Although the RLS will be, in practice, databases accessible through secure web servers, the definition of a Common Framework-compliant RLS or ISB has to do with interfaces, messages, and behaviors, not with any particular technology.

The NHIN assumes the use of encrypted communications over the internet among participants, and models all interactions as Web Services conversations in SOAP. (This document assumes a familiarity with the Web standards SSL, XML 1.0, and SOAP 1.1, as well as the clinical standard HL7 2.4; we do not reproduce the documentation for those standards here.) Modeling the NHIN transactions in SOAP provides a degree of flexibility to support various messaging types within a single framework. The messages described here also support exchange of some types of non-protected information. Due to the generic nature of the NHIN query message structure, we anticipate extending the architecture to support additional types of communications required by a NHIN, from additional forms of clinical information to administrative messages.

©2006, Markle Foundation

 <sup>\*</sup> **Connecting for Health** thanks Clay Shirky, Chair, Technical Subcommittee, and Adjunct Professor, New York University Graduate Interactive Telecommunications Program; Vinod Muralidhar and John Calladine, Computer Sciences Corporation (CSC); Lonnie Blevins and Clement McDonald, MD, Regenstrief Institute for Healthcare; and Don Grodecki, Browsersoft, Inc., for documenting this implementation guide.

This work was originally published as part of The Connecting for Health: Resources for Implementing Private and Secure Health Information Exchange and is made available subject to the terms of a license (License) which may be viewed in its entirety at: http://www.connectingforhealth.org/license.html. You may make copies of this work; however, by copying or exercising any other rights to the work, you accept and agree to be bound by the terms of the License. All copies of this work must reproduce this copyright information and notice.

# **2 Interaction Overview**

Technical interactions between entities in the NHIN involve transactions between software clients (typically an EHR, secure browser, or proxy server, and called NHIN clients throughout) and either the RLS or the ISB.

# **2.1 RLS Use Cases**

The Record Locator Service (RLS) is essentially a master patient index within a SNO that refers to record locations at more than one institution within that SNO. It has two required interactions with the participating entities in a SNO: it accepts updates to patient demographics and record locations; and it accepts queries for the location of patient records and returns record locations when it finds matches.

#### **Accepts Updates to Patient Record Location**

The RLS accepts updates to patient record locations held by participating sources of clinical data. These updates contain identifying details of the patient, the identifier of the source system, and a medical record number (MRN) unique key for the location of that record within the source system. In practice, this will often be expressed as a Uniform Record Identifier (URI), but may include other formats, such as fax numbers as contact details for those queries that can't be made over the Web.

The intent of these updates is to provide the raw information necessary to accept demographic queries for patient records, and to be able to return a unique pointer to the data for patient records that do match. The four possible modes of behavior that a clinical data source may request of the RLS are: add a new record number and attendant identifying data; update an existing record; remove a record; and merge or unmerge two records (though merge is actually a composite function, acting as an atomic update+remove function acting on two records at once.) The updates will generally be in batch mode, and may in some cases even be loaded from physical media. While a rapid cycle for updating pointers to materials held in the various source systems is desirable, the loading of the data and the return of the confirmation can be asynchronous.

Because of the variability of delivery of data sources from participating entities and of the patient databases underlying any given RLS, the methods for loading records may vary SNO by SNO, and are not specified in this guide.

#### **Accepts Queries and Returns Record Locations**

The RLS accepts queries from authorized entities looking for patient records. The queries will include demographic details of the patient whose records are being sought, and, optionally, an institution ID and MRN.

The RLS must have a method for determining which patients, if any, match the demographics presented, and must guarantee that the chance of a false positive falls below the target threshold for incidental disclosures. This matching algorithm is not part of the RLS itself, but is an internal service the RLS relies on, and can vary between SNOs, so long as whatever matching algorithm is used produces sufficient accuracy of matches.

The RLS should return the locations of the records that match the submitted demographics and are above the target threshold for accuracy of match. These records will be ideally expressed as a URL that fuses the institution location with the MRN. However, other methods for requesting record information, such as phone or fax numbers of those institutions operating without an electronic health record (EHR) system may be returned when the location can't be expressed as a URL.

Patient queries will generally be in synchronous request-response mode, and should be optimized to operate as near real time as possible. It is possible that a clinic, for example, will want to submit batch or asynchronous individual queries to obtain record locations for the following day's visits, but the querying capability should be designed and optimized for real-time and synchronous requests as the principal interaction. Additionally, the SNO can allow or provide for the use of proxy servers to aggregate the clinical results on behalf of the requesting client. For a more complete description of questions of synchrony and aggregation, see "The Common Framework: Technical Issues and Requirements for Implementation document."

The interaction between the RLS, the clinical data sources, and the requestor of data locations can be seen in the following diagram. Note that the requesting and return of the actual records does not involve the RLS directly, but is listed here for conceptual completeness:

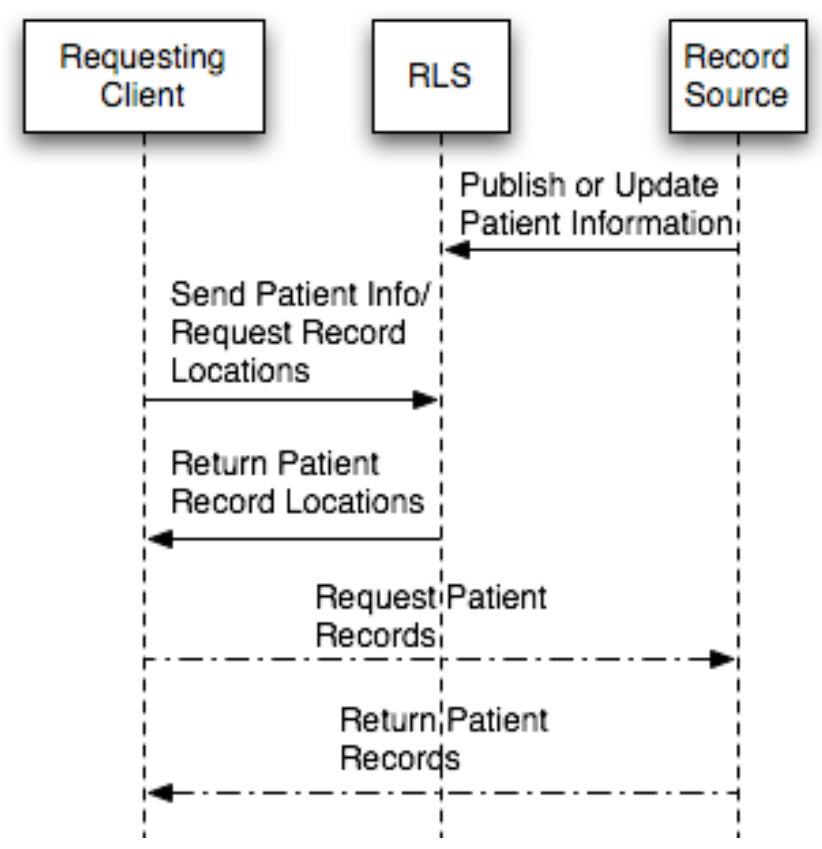

**Figure 1 RLS Interactions**

# **2.2 ISB Use Cases**

The Inter-SNO Bridge (ISB) is an interface to a particular SNO, for queries originating from outside the SNO (either from another SNO, or from unaffiliated entities.) It exists to simplify conversations between remote entities, so each institution is not required to know the names of all other institutions (which would create significant problems of scale.) Instead, by routing NHIN traffic between SNOs, and by having each SNO manage its own internal traffic (which is has to do anyway), the problem becomes much smaller. In addition, it provides a highly observable point for all remote traffic, benefiting security.

The ISB has a single required interaction with outside entities -- it receives requests for patient records in exactly the same format as an RLS does, and it returns either a) the locations of those records for further use by the requestor (the 'two-pass' pattern) or b) acts as an aggregator of the records themselves, and returns the aggregate clinical data (the 'one-pass' pattern.)

#### **Two Pass**

The ISB accepts queries from other SNOs looking for patient records. The canonical conversation is between the ISB of the requestor and the ISB being queried; both ISBs must have valid SSL certificates. Other than specifying an address of the SNO to be queried, the queries are otherwise identical to those made to an RLS, and will include demographic details of the patient whose records are being sought, and, optionally, an institution ID and MRN.

The ISB will confirm receipt of the query, record the address where the results should be returned, and then pass the query to its local RLS, exactly as if were an ordinary entity within the SNO. If the requesting SNO has requested a two-pass interaction, the ISB will receive the record locations from the RLS (or, optionally, any additional proxy servers used by the SNO), and will then initiate a second transaction with the original requestor.

The original requestor may then choose any or all of the record locations it would like to receive data from, and will dispatch a second query to the ISB listing those locations. The ISB will confirm receipt of the second query, record the address where the results should be returned, and then ask the local entities (or any optional proxies) for the records themselves, exactly as if were an ordinary entity within the SNO. The ISB will receive the records from the local entities (or proxies), and will then initiate a transaction with the original requestor to deliver the aggregate records.

Interactions with the ISB will always be asynchronous; the requestor must specify an address where the results of the query will be deposited. For a more complete description of questions of synchrony, see "The Common Framework: Technical Issues and Requirements for Implementation document."

The two-pass interaction between the ISB, the local clinical data sources, and the requestor of data locations can be seen in the following diagram:

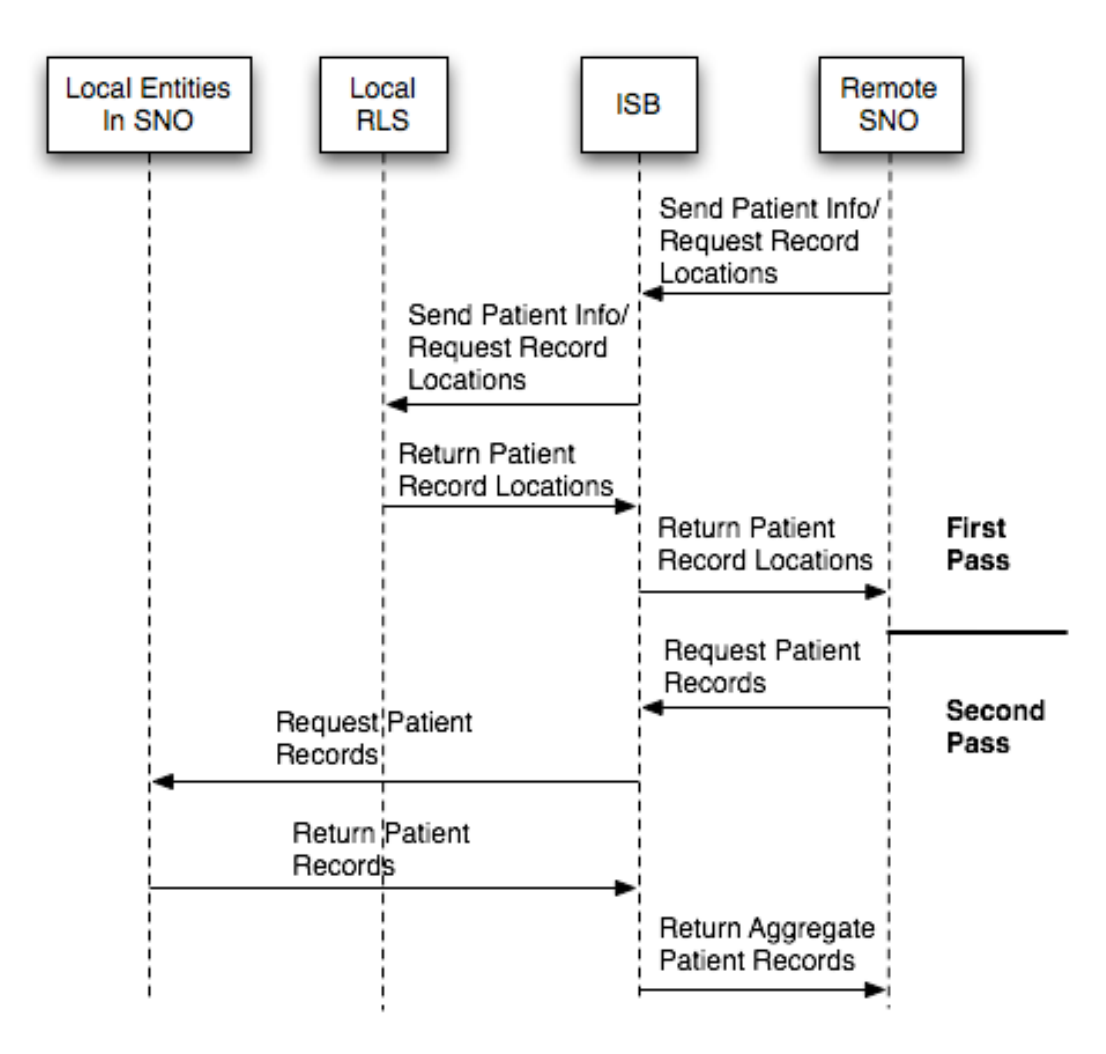

**Figure 2 ISB Two Pass Interactions**

#### **One Pass**

The ISB accepts queries from other SNOs looking for patient records. The canonical conversation is between the ISB of the requestor and the ISB being queried; both ISBs must have valid SSL certificates. Other than specifying an address of the SNO to be queried, the queries are otherwise identical to those made to an RLS, and will include demographic details of the patient whose records are being sought, and, optionally, an institution ID and MRN.

The ISB will confirm receipt of the query, record the address where the results should be returned, and then pass the query to its local RLS, exactly as if were an ordinary entity within the SNO. If the requesting SNO has requested a one-pass interaction, the ISB will receive the record locations from the RLS (or, optionally, any additional proxy servers used by the SNO), and will then initiate a second set of transaction with the local holders of the record specified by those locations. The ISB will receive the records from the local entities (or proxies), and will then initiate a transaction with the original requestor to deliver the aggregate records.

Interactions with the ISB will always be asynchronous; the requestor must specify an address where the results of the query will be deposited. For a more complete description of questions of synchrony, see "The Common Framework: Technical Issues and Requirements for Implementation document."

The one-pass interaction between the ISB, the local clinical data sources, and the requestor of data locations can be seen in the following diagram:

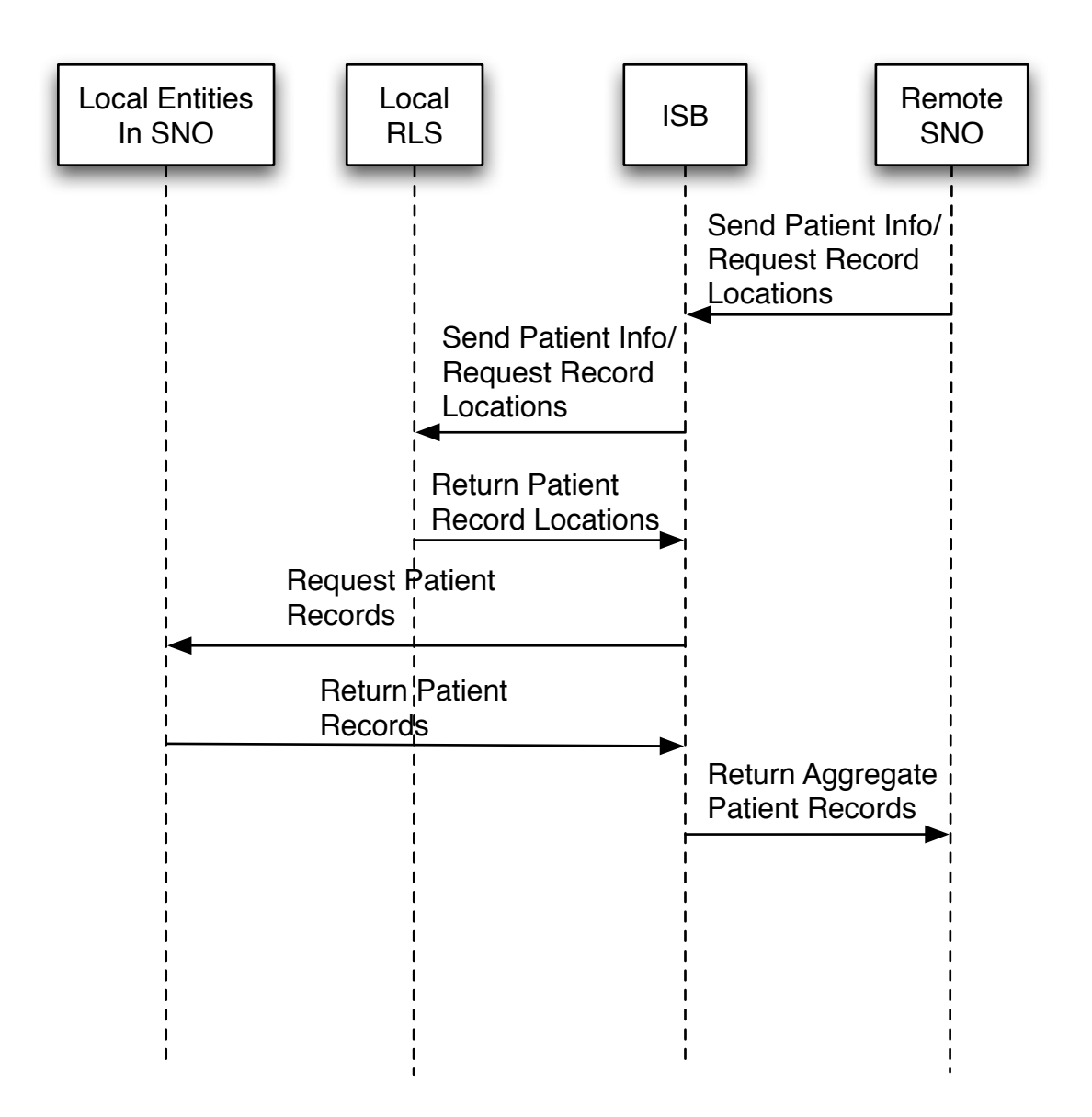

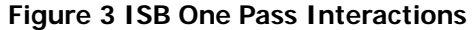

#### **2.3 NHIN Data Interchange**

All messages in the NHIN, whether within or between SNOs, are specified as client/server SOAP conversations. A client requesting information within a SNO of which it is a member formulates its data query and sends it to the SNO's RLS. A client requesting information from a SNO of which it is not a member formulates its data query and sends it to the remote SNO's ISB.

NHIN queries are based on the HL7 query model. A single NHIN query-and-response may consist of one SOAP conversation (a "synchronous" query-and-response) or two SOAP conversations (an "asynchronous" query-and-response, where the request and the subsequent delivery of results are two separate transactions.) In the synchronous query-and-response case, the query is sent in the SOAP request message and the query results are returned in the SOAP

response message. In the case of the asynchronous query-and-response, the query is sent as the SOAP request and simply acknowledged in the SOAP response. In a subsequent SOAP conversation, the query results are sent back to the query client as the SOAP request message and simply acknowledged in the corresponding SOAP response.

#### **RLS Data Interchange**

When a NHIN client sends the SOAP query to the ISB (the NHIN server), the ISB immediately acknowledges receipt of the query and terminates the SOAP communication. The ISB probes the databases(s) within its SNO to get the requested data. Once that is complete, the ISB generates the query response, opens a new communication channel back to the client or its designee, and returns the response information.

When the RLS receives a query, it may satisfy that query in any manner it so chooses, as long as it interprets the query according the rules set forth in his document and responds to the query in the format prescribed herein. For example, one SNO might contain a central server on which health data is aggregated from all of the other SNO members. That SNO's ISB responds to a patient-based NHIN query by reading data from its single aggregation server and responding to the NHIN client. Another SNO might have no central aggregation of data. When that SNO's ISB receives the same NHIN query, it would interrogate all of its other SNO systems to obtain the requested data. Several NHIN prototype systems have an approach somewhere in between these two paradigms. Those SNOs maintain an aggregated (community) Master Patient Index (MPI), but do not aggregate any other clinical content. For a patient-based query, the ISB for one of those SNOs would query the aggregated MPI to find out which other SNO nodes might contain the requested data and then query only the potential data-bearing nodes for information.

#### **SNO Data Interchange**

When a NHIN client sends the SOAP query to the ISB (the NHIN server), the ISB immediately acknowledges receipt of the query and terminates the SOAP communication. The ISB probes the databases(s) within its SNO to get the requested data. Once that is complete, the ISB generates the query response, opens a new communication channel back to the client or its designee, and returns the response information.

When an NHIN server receives a query, it may satisfy that query in any manner it so chooses, as long as it interprets the query according the rules set forth in his document and responds to the query in the format prescribed herein. For example, one SNO might contain a central server on which health data is aggregated from all of the other SNO members. That SNO's ISB responds to a patient-based NHIN query by reading data from its single aggregation server and responding to the NHIN client. Another SNO might have no central aggregation of data. When that SNO's ISB receives the same NHIN query, it would interrogate all of its other SNO systems to obtain the requested data. Several NHIN prototype systems have an approach somewhere in between these two paradigms. Those SNOs maintain an aggregated (community) Master Patient Index (MPI), but do not aggregate any other clinical content. For a patient-based query, the ISB for one of those SNOs would query the aggregated MPI to find out which other SNO nodes might contain the requested data and then query only the potential data-bearing nodes for information.

**7**

# **3 RLS/ISB Development Goals**

### **3.1 Overall Directions**

All communications are SSL-encrypted SOAP 1.1 messages.

ISB-to-ISB communication is always asynchronous. Upon receiving the SOAP query message, the ISB may immediately return an acknowledgment (ACK) message to the CLIENT. In that case, if a SOAP fault is generated, the CLIENT does not expect any further reply from the query server. If the message is accepted, the CLIENT expects to receive an asynchronous reply containing the query results. That is, the CLIENT creates a thread that will accept the eventual query results SOAP message from the ISB. The CLIENT system decides how to act if the return message does not arrive in a timely manner.

HL7 defines a parameter that defines the query as either "immediate" or "deferred". The SOAP conversations that we describe as "synchronous" are HL7 "immediate" queries. The SOAP conversations that we describe as "asynchronous" are HL7 "deferred" queries. The "immediate" or "deferred" attribute is defined in HL7 field RCP.1 (Query Priority).

Errors in message validation are reported as SOAP faults. Errors in asynchronous processing logic are reported back to the client service within the SOAP response message.

Every NHIN request message includes information about the specific user making the request. The ISB logs the requestor identity information along with the query and the response. In other words, the ISB keeps a complete log of "who, what, when, and where" for all of the NHIN queries that it processes.

Most of the patient information in the query and response messages is represented as XMLencoded version 2.4 HL7. HL7's formal specification of the XML encoding for version 2.4 resides at http://www.hl7.org. Patient medication dispensing history is returned in the query response message in NCPDP Scripts 8.1 format.

NHIN query messages are pure HL7, represented in XML per HL7's documentation. Responses are all HL7, except for the medication dispensing history mentioned above. SNOs should readily be able to interpret and construct these familiar messages without re-inventing their message content creation services and functions. The NHIN should also be able to take advantage of new HL7 developments without having to change this fundamental NHIN message architecture.

# **3.2 Directions for ISB/RLS Design**

All communications are SSL-encrypted SOAP 1.1 messages.

ISB-to-ISB communication is always asynchronous. Upon receiving the SOAP query message, the ISB immediately returns an acknowledgment (ACK) message to the CLIENT. If the message is rejected (a SOAP fault is generated instead of the ACK), the CLIENT does not expect any further reply. If the message is accepted, the CLIENT expects to receive an asynchronous reply containing the query results. That is, the CLIENT creates a thread that will accept the eventual query results SOAP message from the ISB. The CLIENT system decides how to act if the return message does not arrive in a timely manner.

Errors in message validation are reported as SOAP faults. Errors in asynchronous processing logic are reported back to the client service within the SOAP response message.

**8**

Every NHIN request message includes information about the specific user making the request. The ISB logs the requestor identity information along with the query and the response. In other words, the ISB keeps a complete log of "who, what, when, and where" for all of the NHIN queries that it processes.

Most of the patient information in the query and response messages is represented as XMLencoded version 2.4 HL7. HL7's formal specification of the XML encoding for version 2.4 resides at http://www.hl7.org. Patient medication dispensing history is returned in the query response message in NCPDP Scripts 8.1 format.

NHIN query messages are pure HL7, represented in XML per HL7's documentation. Responses are all HL7, except for the medication dispensing history mentioned above. SNOs should readily be able to interpret and construct these familiar messages without re-inventing their message content creation services and functions. The NHIN should also be able to take advantage of new HL7 developments without having to change this fundamental NHIN message architecture.

#### **3.3 HL7 XML Background**

HL7 is a well-established standard for communication of medical information between computer systems. HL7's long standing encoding of 2.x HL7 messages has been "piped" delimited ASCII, with ASCII RETURN (ASCII 13) and/or LINE FEED (ASCII 10) characters demarking the end of HL7 message "segments", and other delimiters defining the field and subfield boundaries. This is well-described in the HL7 manual available at http://www.hl7.org. HL7 has also now defined an XML encoding for version 2.x messages.

The tags for the XML encoding are defined by HL7's existing abbreviations for segment, field and subcomponent names. For example, the tags names for segments are the three character HL7 segment names. "OBX" is the tag for the observation segment. The tag names for fields and data type components are the HL7 field abbreviations, e.g. the tag for the third OBX field would be OBX.3, and e.g. the tag for the third component of a CE data type would be "CE.3". The XML schema for a given message identifies the segments and fields that are required.

Version 3 of HL7 is version 3.uses only XML encoding. However, almost all institutions currently use a 2.x version of HL7 and almost no clinical care system has adopted version 3. New 2.x HL7 versions continue to be developed in addition to the work on HL7 version 3.

We represent our messages in the widely used HL7 2.4 format so that it can be easily implemented in today's institutions and because everyone in the industry is familiar with it. Using version 2.4XML gives us the advantage of the unified methods of processing the content of SOAP messages as well as direct translatability between pipe delimited HL7 messages and their XML equivalents. The HL7 content that is relevant to this project is listed in the following HL7 manual chapters.

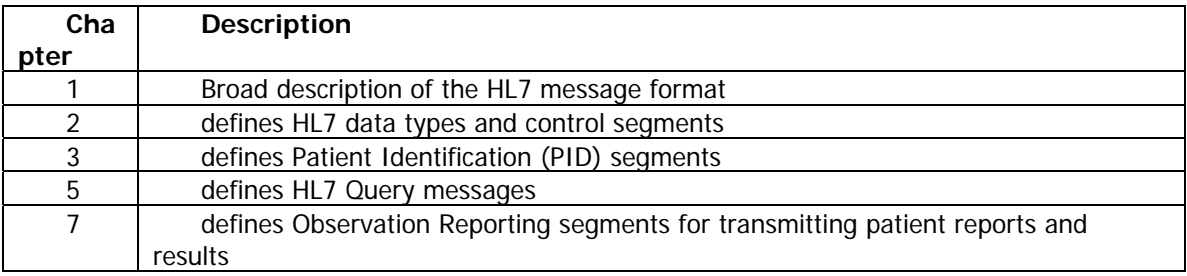

We designate some HL7 fields as "not used" for this project. Those field values will be ignored in the communications. No error will be signaled if these fields are populated.

HL7 content will be sent within the "body" of our SOAP messages with standard SOAP message headers and SOAP wrappers. The SOAP standard is defined at http://www.w3.org/TR/soap/.

Appendix B contains general guidelines for formatting the HL7 content. In the near future, we hope to simply point developers to an existing HL7 implementation guide, such as the ELINCS specification, for this information.

# **4 General SOAP Message Structure**

NHIN queries use a single SOAP service named "NHINQuery". The two SOAP query operations for this service support an XML "wrapper" for sending an HL7 query via a SOAP message and an XML "wrapper" for receiving the response back in a SOAP message. Hence, the

contents of the query message define the type of search performed and data returned rather than the SOAP operation.

The top-level SOAP <BODY> elements within the SOAP message are in the namespace "http://www.nhin.gov/messaging". The SOAP header always contains message routing information and data elements describing the user sending the query. Section 4.1 describes the contents of the SOAP header.

At the topmost level of the SOAP message <BODY>, each request contains only the <NHINQuery> node. The WS-Basic Profile 1.0 requires a single node within the SOAP <BODY>, so there will never be a second node at this level. Within the <NHINQuery> node, we find two other nodes. One contains control information about the query settings and the other contains the actual query. For example, the topmost level of the *PatientDataQuery* SOAP message <BODY> looks like:

```
<soapenv:Body>
   <nhin:NHINQuery>
          <nhin:EvaluationSettings>
                  <nhin:MaxResponseInterval>60</nhin:MaxResponseInterval>
                  <nhin:ResponseStyle>I</nhin:ResponseStyle>
          </nhin:EvaluationSettings>
           <nhin:Query format="HL7" version="2.4">
                  <QBP_Z01 xmlns="urn:hl7-org:v2xml">
                         …
                  </ QBP Z01 ></nhin:Query>
   </nhin:NHINQuery>
</soapenv:Body>
```
The <Query> node defines the information that is actually being requested. The SOAP service and operation are merely wrappers in which to pass this generic "query" specification. The *format* and version attributes define the format in which the query is expressed. Currently, only HL7 version 2.4 queries are supported. NHIN is considering support of HL7 version 3.0 as its use becomes more widespread.

At the topmost level of the SOAP message <BODY>, each response message also contains a single node. The <NHINResponse> node contains two data-bearing nodes, just like the NHINQuery node. One echoes the CLIENT control information and the other contains the query response. For example, the topmost level of the *PatientDataQuery* SOAP message <BODY> might look like:

```
<soapenv:Body xmlns:nhin="http://www.nhin.gov/messaging" >
   <nhin:NHINResponse>
          <nhin:EvaluationSettings>
                  <nhin:MaxResponseInterval>60</nhin:MaxResponseInterval>
                  <nhin:ResponseStyle>I</nhin:ResponseStyle>
           </nhin:EvaluationSettings>
           <nhin:Response format="HL7" version="2.4">
                  < RSP_Z01 xmlns="urn:hl7-org:v2xml">
                         …
                  </ RSP_Z01 >
           </nhin:Response>
   </nhin:NHINResponse>
```
#### </soapenv:Body>

All NHIN queries are expressed as HL7 2.4 messages and segments. Most of the query responses are also standard HL7 messages and are represented in a single <Response> node. However, queries that return medication history do so in the NCPDP Scripts 8.1 XML format (an XML representation of NCPDP) rather than in HL7. To accommodate this, and future, mixed data representations within a query response, multiple <Response> nodes are permitted. Data formats are not mixed within one <Response> node. For example, an HL7 response will never be intermixed with an NCPDP Scripts response, although they may be wrapped within the same query response message.

Every <EvaluationSettings> node has the same schema definition across all messages, as documented in Appendix C. Values within this node define general query processing settings, like the maximum time interval before the querying system expects a response, as per the example above.

We define the following SOAP operations, which cover the current use cases:

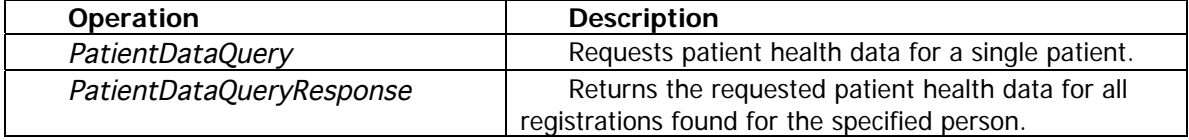

# **4.1 XML Namespaces**

NHIN query messages currently use two namespaces for NHIN-specific elements and attributes, one for the query data and one for the header attributes used to route the asynchronous query responses (see next section of this document). The header attributes used for response routing are defined in the "http://www.nhin.gov/addressing" namespace, which is qualified as "nhinWsa:" in the examples used in this document. (Note that nhin.gov is a URI but not a URL; we have adopted it simply to guarantee uniqueness of namespace.) All other NHINspecific elements and attributes are defined in the "http://www.nhin.gov/messaging" namespace, which we qualify with "nhin:" in the examples in this document. The SOAP envelope tags for a typical NHIN query might look like:

<soapenv:Envelope xmlns:soapenv="http://schemas.xmlsoap.org/soap/envelope/" xmlns:xsd="http://www.w3.org/2001/XMLSchema" xmlns:xsi="http://www.w3.org/2001/XMLSchema-instance" xmlns:nhinWsa="http://www.nhin.gov/addressing" xmlns nhin="http://www.nhin.gov/messaging" > </soapenv:Envelope>

# **4.2 Asynchronous Query-and-Response Messaging Between ISBs**

We expect that the WS-Addressing 1.0 W3C Recommendation will become a W3C standard within the next year. We believe it will enjoy widespread use following standardization, and that tools for implementing it will then proliferate. Of special interest to the NHIN project are the WS-Addressing 1.0 controls (in the SOAP header) for defining an asynchronous SOAP conversation, since all initial NHIN SOAP conversations will be asynchronous.

However, NHIN is not comfortable making WS-Addressing 1.0 a requirement for initial NHIN participants. WS-Addressing is not easily implemented across SOAP server platforms, at least in the versions that are currently in wide use. Newer implementations, as they currently exist,

would make it difficult to communicate with NHIN servers on their present SOAP server platforms. Hence, NHIN defines its asynchronous conversations using a subset of the tag names that WS-Addressing would use, but in NHIN's own XML "namespace". The NHIN architecture also defines its logically asynchronous query-and-reply conversation as a pair of physically synchronous SOAP conversations, one conversation for the query and one for the response. These variances from real WS-Addressing enable immediate use of the NHIN message infrastructure, but simplify the move to full WS-Addressing in the future. For now, a WS-Addressing-style value, in the SOAP message header, defines where the asynchronous query response will be sent by the NHIN server.

In an asynchronous NHIN query and reply, a NHIN client sends a query to an NHIN server in a SOAP message. The NHIN server immediately returns a SOAP "ACK" message (see Appendix F) to the NHIN client, signifying that the query has been received and understood. This initial SOAP conversation, representing the NHIN "query", is now complete as far as the SOAP servers are concerned. Once the NHIN server has read and formatted the query results, it initiates a new SOAP conversation. The NHIN server sends the query response to the destination it found in the <ReplyTo> node of the original SOAP query message. Once the NHIN client receives the query response, it returns a SOAP "ACK" to the NHIN server. This completes the NHIN "response" SOAP conversation. To summarize, the NHIN logical query-and-respond conversation is implemented as two physical SOAP conversations: a query-and-ACK SOAP conversation followed by a separate respond-and-ACK SOAP conversation. This logically asynchronous conversation can be implemented on virtually all SOAP server platforms.

Suppose the ISB receives a message whose SOAP message begins with the following:

```
<soapenv:Envelope xmlns:soapenv="http://schemas.xmlsoap.org/soap/envelope/"
            xmlns:xsd="http://www.w3.org/2001/XMLSchema"
            xmlns:xsi="http://www.w3.org/2001/XMLSchema-instance"
          xmlns:nhinWsa="http://www.nhin.gov/addressing"
          xmlns nhin="http://www.nhin.gov/messaging" >
   <soapenv:Header>
        <nhinWsa:MessageId>1234</nhinWsa:MessageId>
        <nhinWsa:ReplyTo>
```
<nhinWsa:Address>https://1.2.3.4:8443/myapp/services/NHINQuery</nhinWsa:Address

>

 </nhinWsa:ReplyTo> </soapenv:Header>

The ISB will send the NHINPatientDataResponse query response to the URL http://1.2.3.4:8080/myapp/services/NHINPatientDataResponse.

An example of a SOAP header with full NHIN addressing information follows:

```
<soapenv:Envelope xmlns:soapenv="http://schemas.xmlsoap.org/soap/envelope/"
            xmlns:xsd="http://www.w3.org/2001/XMLSchema"
            xmlns:xsi="http://www.w3.org/2001/XMLSchema-instance"
          xmlns:nhinWsa="http://www.nhin.gov/addressing"
          xmlns nhin="http://www.nhin.gov/messaging" >
   <soapenv:Header>
          <nhinWsa:MessageId>1234</nhinWsa:MessageId>
           <nhinWsa:ReplyTo>
              <nhinWsa:Address>
```

```
https://1.2.3.4:8443/myapp/services/NHINQuery
           </nhinWsa:Address>
       </nhinWsa:ReplyTo>
</soapenv:Header>
<soapenv:Body>
</soapenv:Body>
```
</soapenv:Envelope>

# **4.3 Identifying the Query User**

Every query must identify the user who initiated the query, as per HIPAA guidelines, and log the user identification along with a description of the data that was accessed. The Inter-SNO Bridge service that receives the NHIN query trusts that the user was properly authenticated by the sending SNO. The mechanism for reaching that understanding is beyond the scope of this document.

We consulted the OASIS SAML specification to find the format in which it represents username information in the SOAP header, hoping to use their format. However, the "UsernameToken" 1.0 profile does not specify some attributes that we require, like the user's full name in any concrete manner. Instead then, NHIN queries identify the query-requesting user in an NHIN-specific <QueryRequestor> node within the SOAP header. NHIN plans to harmonize its user identification format with the SAML specification in the future. Currently though, the query user's identity in the <QueryRequestor> node is in the same data format that one would use to retrieve the access log information about that query user. That is, the query user is defined in the same format that would be found within an HL7 query or response.

NHIN queries represent the query-requesting user in a familiar HL7 2.4 XCN data type. An example follows:

```
<nhin:Security>
   <nhin:QueryRequestor>
          \langle XCN 1> Joel Jser\langle/CX 1><XCN.2>Smith</XCN.2>
          <XCN.3>Joseph</XCN.3>
           <XCN.9><HD.1>ST ELSEWHERE HOSPITAL Users</HD.1>
                  <HD.2>USERID</HD.2>
                  <HD.3>ST ELSEWHERE HOSPITAL</HD.3>
           </XCN.9><XCN.13>EI</XCN.13>
           < XCN 14><HD.1>ST ELSEWHERE HOSPITAL</HD.1>
           \langle/XCN 14\rangle</nhin:QueryRequestor>
</nhin:Security>
```
This is the same manner in which that user would have been represented within any of the HL7 2.4 messages sent across the NHIN.

# **4.4 NHIN SERVER ERROR HANDLING**

Upon receipt of a request message from a CLIENT system, the SERVER acknowledges receipt of the message, validates the syntax of the incoming message, and asynchronously starts processing the message. If an error occurs after the "valid message" indication, the error information must be returned to the CLIENT system in the asynchronous SOAP response. If the error occurs before the SERVER validates the query message and responds with the "ACK" SOAP message, a SOAP Fault can be generated. Appendix D lists the potential fault codes returned and the information that should be included in the accompanying detail.

When an error/fault occurs after the NHIN server has sent its ACK back to the NHIN client, it is impossible (or at least very difficult) to return a SOAP Fault using a current SOAP server. Therefore, the error/fault must be sent back in the asynchronous query response message. In that message, the MSA.1 (ACKNOWLEDGMENT CODE) value is "AE" (Application Error) instead of "AA". A descriptive fault message is also returned in the MSA.3 (TEXT MESSAGE).

The NHIN SERVER can encounter different types of errors once it receives a valid query message. An application error may occur within the SERVER itself. A SOAP fault may occur when the SERVER tries to send a SOAP message to another node within its SNO when that system is down, appropriate security certificates are not in place, network communications fail, the service rejects the message due a syntax error, etc. Finally, a true application error may occur inside the SNO node that is doing the query resolution on behalf of the NHIN server.

In the first case, the NHIN Server must create its own error code and error message. In the second case, the server retrieves the SOAP fault code and error message from the SOAP fault. In the third case, the server recovers the application error information from the response message it gets back from the SNO node. In any case, the NHIN server ends up with an error code and an error message that are sent back to the CLIENT within the MSA segment of the query response.

# **5 HL7 Queries Within PatientDataQuery Operation**

Although there is a single NHIN SOAP operation, it may contain a variety of different HL7 queries. HL7 2.4 requires a formal "Conformance Statement" be published for each of these queries. The sections that follow document the currently supported NHIN queries for patient data and their "Conformance Statements". Table 1 below lists all of the currently defined HL7 queries supported within the NHINQuery service.

| <b>Event Code</b> | <b>Query Name</b>                  | <b>Description</b>                                    |
|-------------------|------------------------------------|-------------------------------------------------------|
| Z01               | <b>Observation Reporting Query</b> | Requests clinical results and reports for one person. |
| Z <sub>02</sub>   | Patient Identities Query           | Requests demographics (PID) information for all       |
|                   |                                    | registrations for a single person.                    |
| Z <sub>0</sub> 3  | <b>Access History Query</b>        | Requests history (log) of queries made for data about |
|                   |                                    | one person or by one person.                          |

**Table 1 – HL7 Queries Supported by NHINQuery SOAP Service**

# **5.1 Observation Reporting Query for Patient Results and Reports**

An *Observation Reporting Query* requests clinical results and reports for one person. Query "parameter" values may be used to limit the number and type of the returned results and reports. The query contains HL7's MSH, QPD, and PID, and RCP segments, in that order. The response message is an HL7 response based on the ORU^R01 message for laboratory reports and results and/or a NCPDP Scripts 8.1 element for medication dispensing history. The official HL7 query "conformance statement" for the query is defined in section below, although it does not address the medication dispensing history portion of the returned data.

Most clinical data are supported by this query-response pair. Clinical laboratory results, pathology reports, vital signs, nursing notes, radiology reports, diagnosis lists, patient questionnaire results, discharge summaries, and more are easily represented in the response message. Refer to chapter 7 of the HL7 2.4 manual for more details on the ORU^R01 message and its great flexibility.

The HL7 ORU^R01 messages are formatted according to the ELINCS 2.0 standard, described at http://www.chcf.org/topics/chronicdisease/index.cfm. The ELINCS specification contains an implementation guide for constructing HL7 ORU^R01 messages. ELINCS defines LOINC codes to be used for common laboratory tests, types of HL7 data expected in each ORU^R01 data field, and general guidelines for HL7 message construction. "Laboratory Results Standards, part of The **Connecting for Health** Common Framework: Resources for Implementing Private and Secure Health Information Exchange**,** notes the deviations we make from the ELINCS standard. For the most part, these deviations are simply the permission to populate HL7 data fields in cases where ELINCS prohibits those data fields from being valued.

The NCPDP Scripts 8.1 XML in which the medication dispensing history is returned is described in "Medication History Standards," part of The Connecting for Health Common Framework: Resources for Implementing Private and Secure Health Information Exchange**.**

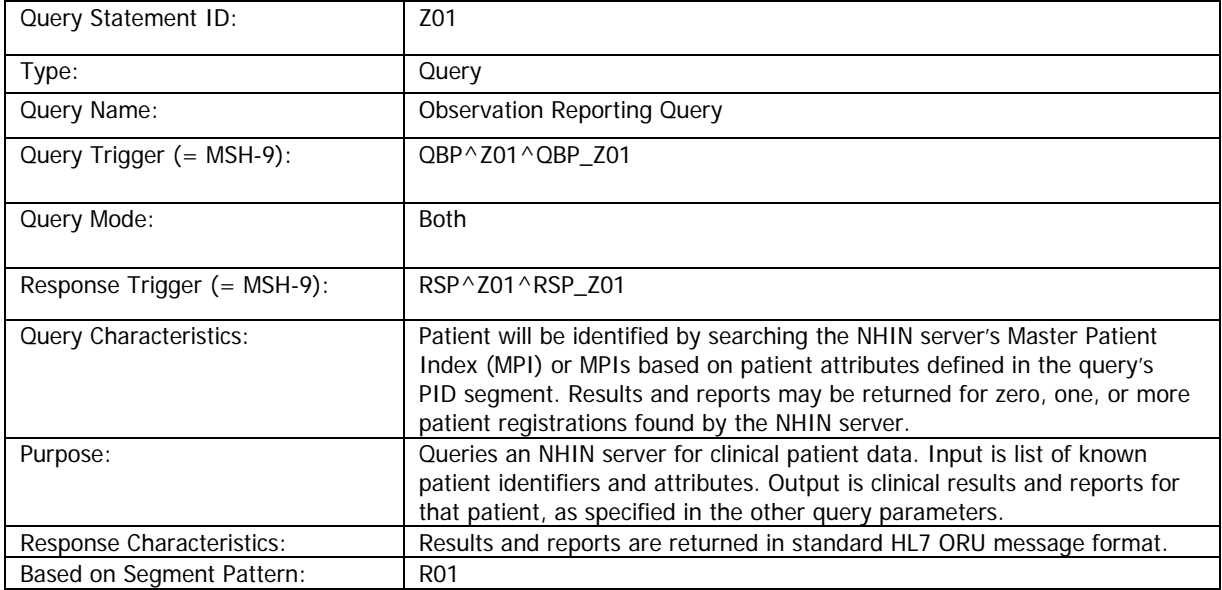

#### **5.1.1 Observation Reporting Query Conformance Statement**

# Query Grammar Pattern

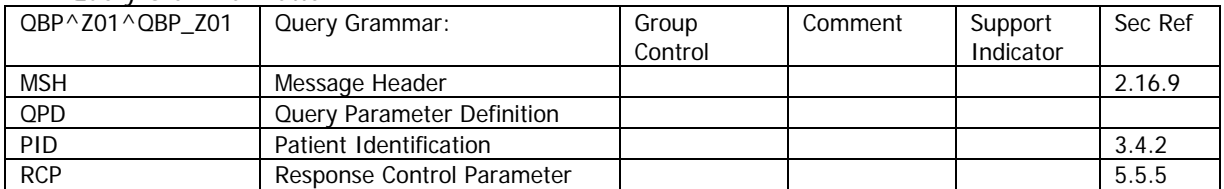

# Response Grammar Pattern

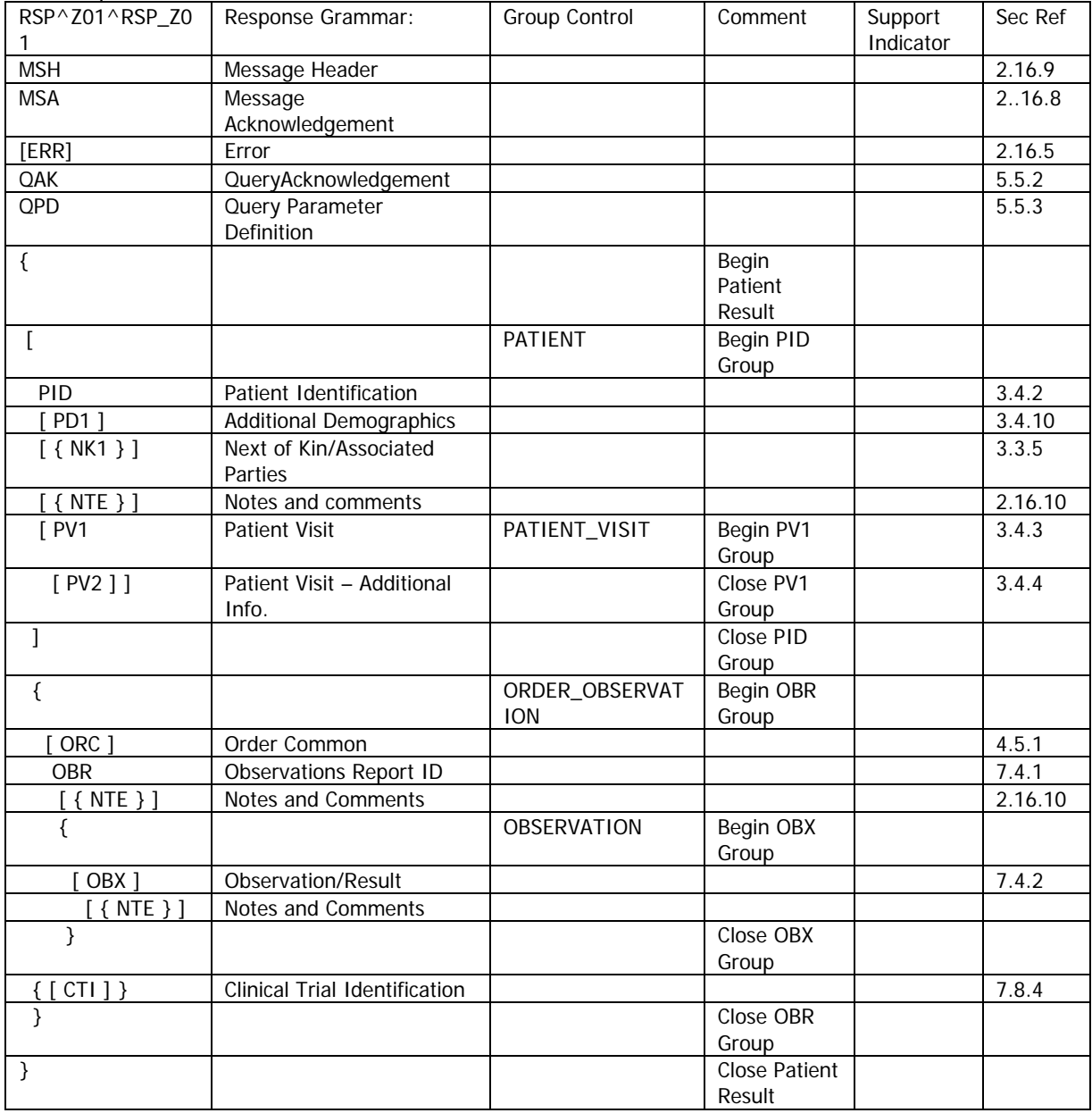

# QPD Input Parameter Specification

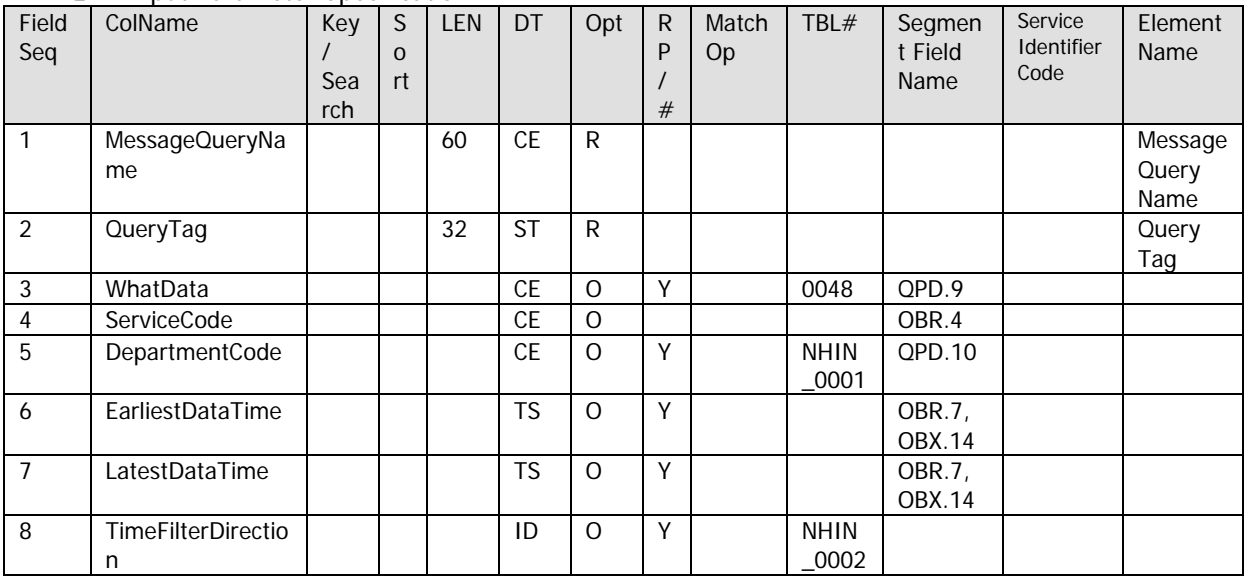

## QPD Input Parameter Field Description and Commentary

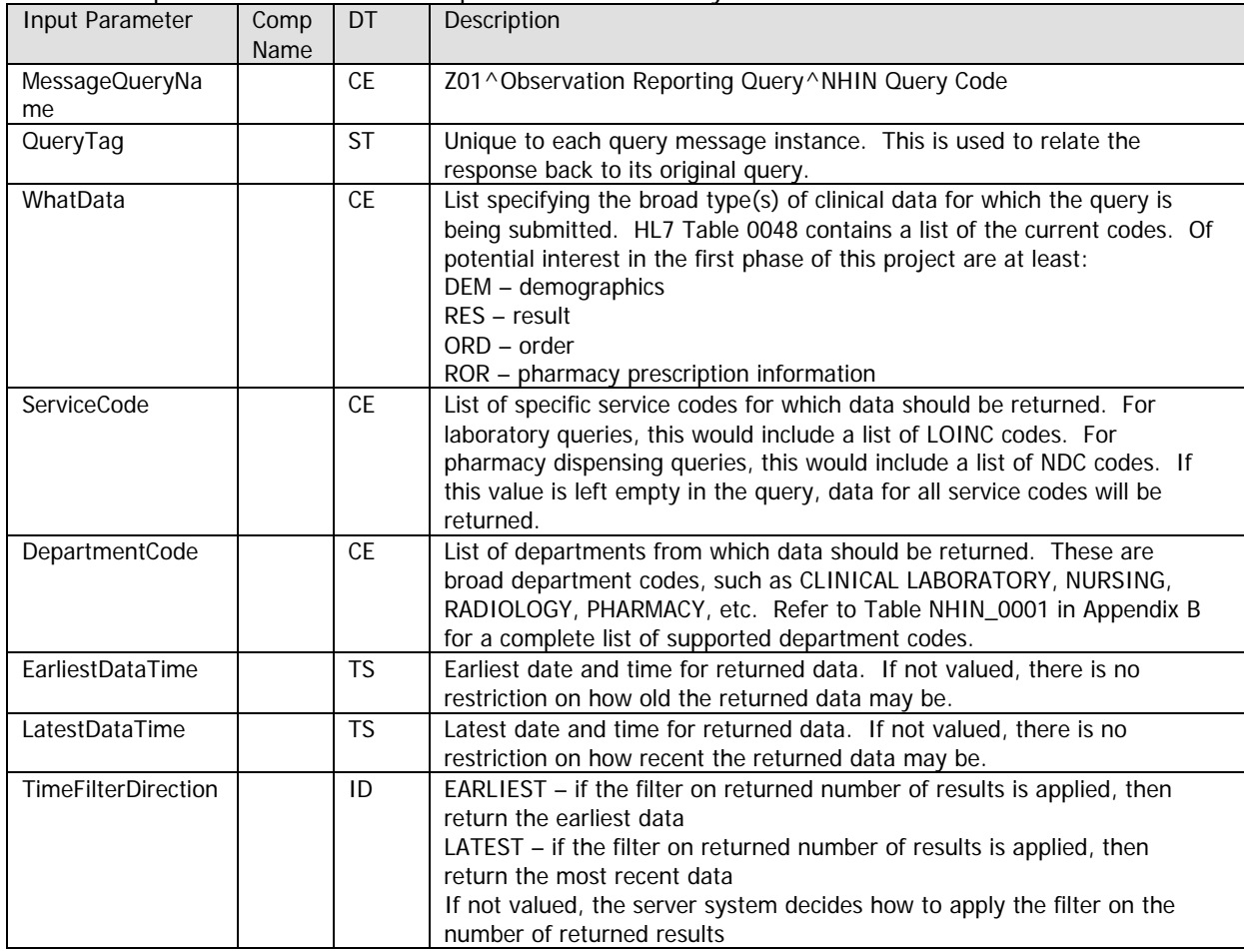

RCP Response Control Parameter Field Description and Commentary

**19**

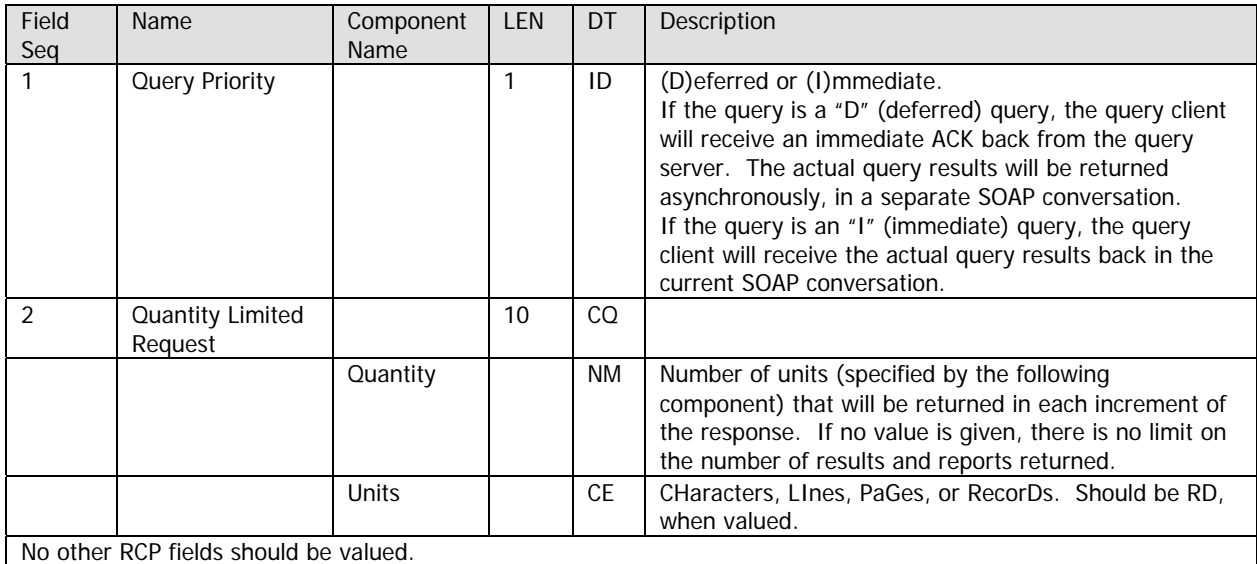

#### **5.1.2 Observation Reporting Query HL7 Message Description**

The QPD segment defines the type of data, amount of data, and reporting time frame of the data being requested. The PID segment defines the patient for whom data is being requested.

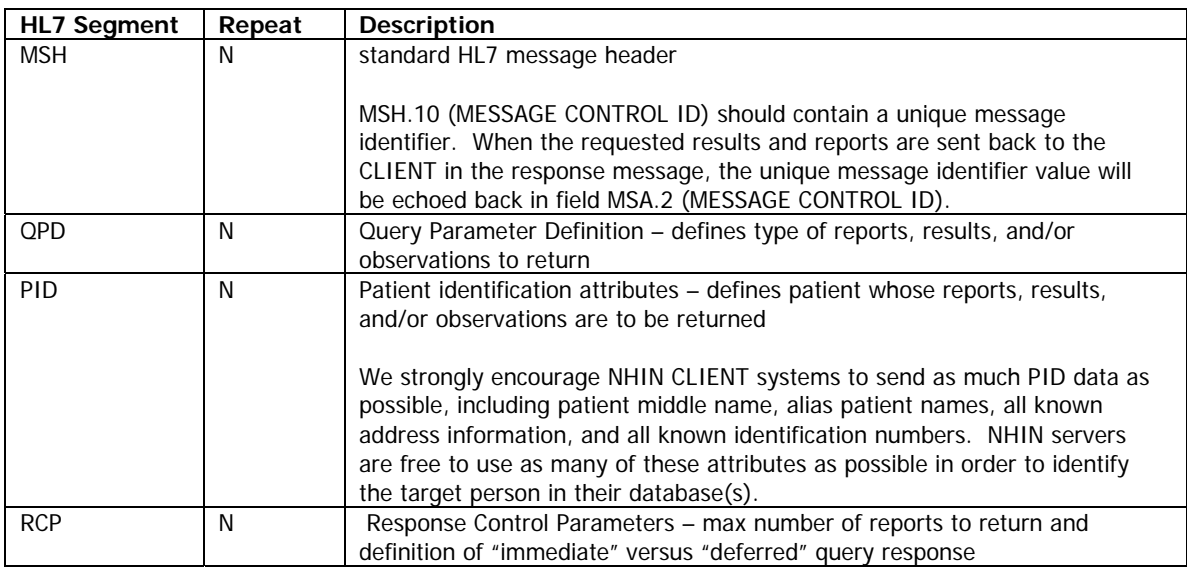

#### **5.1.3 Observation Reporting Query Response Message**

This response message is based on the standard HL7 ORU^R01 message. It contains one <RSP\_Z01> node for each registration for which results and/or reports exist. Each <RSP\_Z01> node contains exactly one <RSP\_Z01.PATIENT> node, which contains exactly one <PID> node.

Each <RSP\_Z01> node also contains one or more <RSP\_Z01.ORDER\_OBSERVATION> nodes. Each <RSP\_Z01.ORDER\_OBSERVATION> node represents a single result battery or text report, as per the HL7 Observation Reporting specification. The order of the <RSP\_Z01.ORDER\_OBSERVATION> nodes is not guaranteed.

The following table lists the HL7 segments that one can currently expect in the NHIN query response. Note that the HL7 specification defines additional segments for this message type; but that NHIN queries do not return those optional segments at this point in time. In fact, most of those optional segments will never be returned in NHIN query responses.

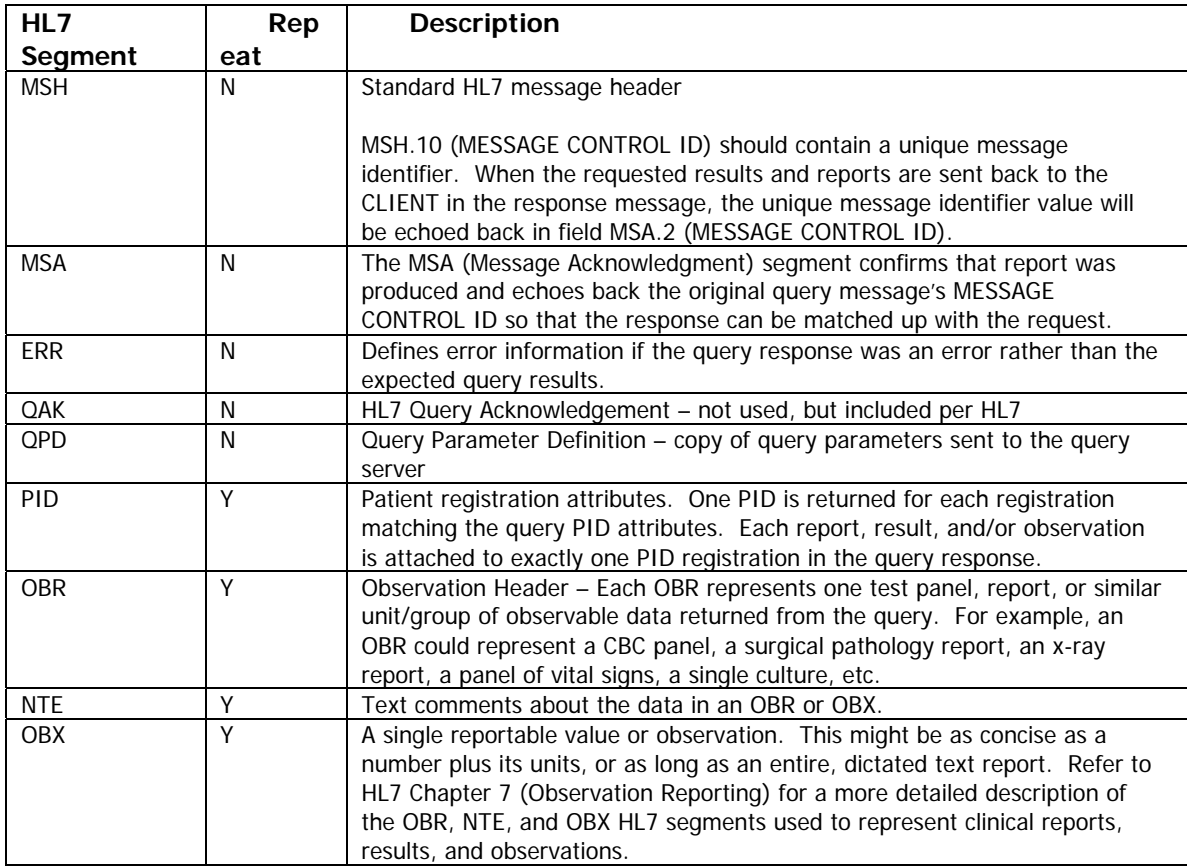

Note that the XML format for sending HL7 results requires some additional "grouping" tags that segregate the registration data from the reports. Our sample messages demonstrate this grouping.

## **5.1.4 Complete Example**

#### **Sample Query:**

```
<QBP_Z01 xmlns="urn:hl7-org:v2xml" >
    <sub>MSH></sub></sub>
            <MSH.1/>
            <MSH.2/>
            <MSH.3><HD.1>Query Application Name</HD.1>
            </MSH.3><MSH.4><HD.1>ST ELSEWHERE HOSPITAL</HD.1>
            </MSH.4><MSH.5><HD.1>Target ISB</HD.1>
            </MSH.5>
            <MSH.6>
                     <HD.1>Target SNO Name</HD.1>
            </MSH.6>
            <MSH.7><TS.1>200506171410</TS.1>
            </MSH.7>
            <MSH.9><MSG.1>QBP</MSG.1>
                     <MSG.2>Z01</MSG.2>
                    <MSG.3>QBP_Z01</MSG.3>
            </MSH.9>
            <MSH.10>123456789</MSH.10>
            <MSH.11>
                     <PT.1>P</PT.1>
            </MSH.11>
            <MSH.12>
                     <VID.1>2.4</VID.1>
            </MSH.12>
    </MSH>
    <QPD>
            < QPD.1><CE.1>Z01</CE.1>
                     <CE.2>Observation Reporting Query</CE.2>
                    <CE.3>NHIN Query Code</CE.3>
            </QPD.1><QPD.2>Q123456</QPD.2>
            <OPD.3><CE.1>RES</CE.1>
                    <CE.2>result</CE.2>
                     <CE.3>0048</CE.3>
            </QPD.3>< QPD.5><CE.1>LABORATORY</CE.1>
                     <CE.2>Laboratory</CE.2>
                     <CE.3>NHIN_0001</CE.3>
            </QPD.5>< QPD.6><TS.1>19980810</TS.1>
            </QPD.6><QPD.8>LATEST</QPD.8>
    </QPD><PID><PID.1></PID.1>
            <PID.2></PID.2>
            <PID.3></PID.3>
            <PID.5>< XPN.1><FN.1>THOMPSON</FN.1>
                     </XPN.1>
```

```
<XPN.2>MARK</XPN.2>
                    <XPN.3>Q</XPN.3>
            </PID.5><PID.5>< XPN.1><FN.1>AliasLastName</FN.1>
                    </XPN.1><XPN.2>AliasFirstName</XPN.2>
                    <XPN.3>AliasMiddleName</XPN.3>
            </PID.5><PID.7><TS.1>19090630</TS.1>
            </PID.7><PID.8>M</PID.8>
            <PID.11><XAD.1><SAD.1>28W 10TH Street</SAD.1>
                    </XAD.1><XAD.3>Metropolis</XAD.3>
                    <XAD.4>IN</XAD.4>
                    <XAD.5>98765</XAD.5>
            </PID.11>\langlePID.11><XAD.1><SAD.1>666 Bleaker Street</SAD.1>
                    </XAD.1><XAD.3>QUINCY</XAD.3>
                    <XAD.4>MA</XAD.4>
                    <XAD.5>02171</XAD.5>
            </PID.11><PID.19>9991112222</PID.19>
    </PID><RCP><RCP.1>I</RCP.1>
            <RCP.2><CQ.1>10</CQ.1></RCP.2>
    </RCP></QBP_Z01>
```

```
Sample Response:
```

```
<RSP_Z01 xmlns="urn:hl7-org:v2xml">
    <sub>MSH</sub></sub>
            <MSH.1/><MSH.2/><MSH.3><HD.1>Target ISB</HD.1>
            </MSH.3>
            <MSH.4><HD.1>Target SNO Name</HD.1>
            </MSH.4><MSH.5><HD.1>Query Application Name</HD.1>
            </MSH.5>
            <MSH.6>
                     <HD.1>ST ELSEWHERE HOSPITAL</HD.1>
            </MSH.6>
            <MSH.7><TS.1>20051024074506</TS.1>
            </MSH.7>
            <MSH.9><MSG.1>RSP</MSG.1>
                     <MSG.2>Z01</MSG.2>
                     <MSG.3>RSP_Z01</MSG.3>
            </MSH.9>
            <MSH.10>432</MSH.10>
```

```
<MSH.11>
                        <PT.1>P</PT.1>
                </MSH.11>
                <MSH.12>
                        <VID.1>2.4</VID.1>
                </MSH.12>
        </MSH>
        <MSA>
                <MSA.1>AA</MSA.1>
                <MSA.2>123456789</MSA.2>
        </MSA>
        <OAK/>< QPD>< QPD.1><CE.1>Z01</CE.1>
                        <CE.2>Observation Reporting Query</CE.2>
                        <CE.3>NHIN Query Code</CE.3>
                </OPD.1><QPD.2>Q123456</QPD.2>
                < QPD.3><CE.1>RES</CE.1>
                        <CE.2>result</CE.2>
                        <CE.3>0048</CE.3>
                </QPD.3>< QPD.5><CE.1>LABORATORY</CE.1>
                        <CE.2>Laboratory</CE.2>
                        <CE.3>NHIN_0001</CE.3>
                </QPD.5>< QPD.6><TS.1>19980810</TS.1>
                </QPD.6><QPD.8>LATEST</QPD.8>
        </QPD><RSP_Z01.PATIENT_RESULT>
                <RSP_Z01.PATIENT>
                        <PID><PID.3><CX.1>MADEUP-7</CX.1>
                                         <CX.4><HD.1>ST ELSEWHERE HOSPITAL Medical Record
Numbers</HD.1>
                                                 <HD.2>MEDICAL RECORD NUMBER</HD.2>
                                                 <HD.3>ST ELSEWHERE HOSPITAL</HD.3>
                                         </CX.4><CX.5>MR</CX.5>
                                         <CX.6><HD.1>ST ELSEWHERE HOSPITAL</HD.1>
                                         </CX.6></PID.3><PID.5>< XPN.1><FN.1>THOMSON</FN.1>
                                         </XPN.1><XPN.2>MARK</XPN.2>
                                 </PID.5><PID.7><TS.1>19090630</TS.1>
                                 </PID.7><PID.8>M</PID.8>
                                 <PID.11><XAD.3>N. QUINCY</XAD.3>
                                         <XAD.4>MA</XAD.4>
                                         <XAD.5>02171</XAD.5>
                                 </PID.11></PID>
                </RSP_Z01.PATIENT>
```
**24** Connecting for Health Common Framework | www.connectingforhealth.org | October 2006

**Version 1.0**

```
25
<RSP_Z01.ORDER_OBSERVATION>
        <OBR><OBR.3><EI.1>FAKE-14454</EI.1>
                        <EI.2>ST ELSEWHERE HOSPITAL EKG System</EI.2>
                        <EI.3>FILLER ORDER NUMBER</EI.3>
                        <EI.4>ST ELSEWHERE HOSPITAL</EI.4>
                </OBR.3>
                <OBR.4><CE.1>18844-1</CE.1>
                        <CE.2>EKG</CE.2>
                        <CE.3>LN</CE.3>
                </OBR.4><OBR.7><TS.1>198905191158</TS.1>
                </OBR.7></OBR><RSP_Z01.OBSERVATION>
                <OBX><OBX.2>NM</OBX.2>
                        <OBX.3><CE.1>8626-4</CE.1>
                                <CE.2>P-Wave Axis</CE.2>
                                <CE.3>LN</CE.3>
                        </OBX.3><OBX.4>0</OBX.4>
                        <OBX.5 > 75 </OBX.5 >
                        <OBX.11>F</OBX.11>
                        <OBX.14><TS.1>198905191158</TS.1>
                        </OBX.14>
                </OBX></RSP_Z01.OBSERVATION>
        <RSP_Z01.OBSERVATION>
                <OBX><OBX.2>NM</OBX.2>
                        <OBX.3><CE.1>8632-2</CE.1>
                                <CE.2>QRS-Axis</CE.2>
                                <CE.3>LN</CE.3>
                        </OBX.3><OBX.4>0</OBX.4>
                        <OBX.5>106</OBX.5>
                        <OBX.8>HH</OBX.8>
                        <OBX.11>F</OBX.11>
                        <OBX.14><TS.1>198905191158</TS.1>
                        </OBX.14></OBX></RSP_Z01.OBSERVATION>
        <RSP_Z01.OBSERVATION>
                <OBX><OBX.2>NM</OBX.2>
                        <OBX.3><CE.1>8638-9</CE.1>
                                <CE.2>T-Wave Axis</CE.2>
                                <CE.3>LN</CE.3>
                        </OBX.3><OBX.4>O</OBX.4><OBX.5>-9</OBX.5>
                        <OBX.11>F</OBX.11>
                        <OBX.14><TS.1>198905191158</TS.1>
                        </OBX.14></OBX></RSP_Z01.OBSERVATION>
        <RSP_Z01.OBSERVATION>
```

```
<OBX><OBX.2>CE</OBX.2>
                <OBX.3><CE.1>18844-1</CE.1>
                        <CE.2>EKG</CE.2>
                        <CE.3>LN</CE.3>
                </OBX.3><OBX.4>0</OBX.4>
                <OBX.5><CE.1>9327</CE.1>
                        <CE.2>normal sinus rhythm</CE.2>
                        <CE.3>Local Concept</CE.3>
                </OBX.5><OBX.11>F</OBX.11>
                <OBX.14><TS.1>198905191158</TS.1>
                </OBX.14>
        </OBX></RSP_Z01.OBSERVATION>
<RSP_Z01.OBSERVATION>
        <OBX><OBX.2>CE</OBX.2>
                <OBX.3><CE.1>18844-1</CE.1>
                        <CE.2>EKG</CE.2>
                        <CE.3>LN</CE.3>
                </OBX.3><OBX.4>1</OBX.4>
                <OBX.5><CE.1>11397</CE.1>
                        <CE.2>sinus arrhythmia</CE.2>
                        <CE.3>Local Concept</CE.3>
                </OBX.5><OBX.11>F</OBX.11>
                <OBX.14><TS.1>198905191158</TS.1>
                </OBX.14></OBX></RSP_Z01.OBSERVATION>
<RSP_Z01.OBSERVATION>
        <OBX><OBX.2>CE</OBX.2>
                <OBX.3><CE.1>18844-1</CE.1>
                        <CE.2>EKG</CE.2>
                        <CE.3>LN</CE.3>
                </OBX.3><OBX.4>2</OBX.4>
                <OBX.5><CE.1>678</CE.1>
                        <CE.2>right bundle branch block</CE.2>
                        <CE.3>Local Concept</CE.3>
                </OBX.5><OBX.11>F</OBX.11>
                <OBX.14><TS.1>198905191158</TS.1>
                </OBX.14></OBX></RSP_Z01.OBSERVATION>
<RSP_Z01.OBSERVATION>
        <OBX><OBX.2>CE</OBX.2>
                <OBX.3><CE.1>18844-1</CE.1>
                        <CE.2>EKG</CE.2>
                        <CE.3>LN</CE.3>
                </OBX.3>
```

```
<OBX.4>3</OBX.4>
                                    <OBX.5><CE.1>18557</CE.1>
                                            <CE.2>abnormal ECG</CE.2>
                                            <CE.3>Local Concept</CE.3>
                                    </OBX.5><OBX.11>F</OBX.11>
                                    <OBX.14><TS.1>198905191158</TS.1>
                                    </OBX.14>
                            </OBX></RSP_Z01.OBSERVATION>
                    <RSP_Z01.OBSERVATION>
                            <OBX><OBX.2>NM</OBX.2>
                                    <OBX.3><CE.1>8637-1</CE.1>
                                            <CE.2>RR Interval</CE.2>
                                            <CE.3>LN</CE.3>
                                    </OBX.3><OBX.4>0</OBX.4>
                                    <OBX.5>998</OBX.5>
                                    <OBX.11>F</OBX.11>
                                    <OBX.14><TS.1>198905191158</TS.1>
                                    </OBX.14></OBX></RSP_Z01.OBSERVATION>
                    <RSP_Z01.OBSERVATION>
                            <OBX><OBX.2>NM</OBX.2>
                                    <OBX.3><CE.1>8634-8</CE.1>
                                            <CE.2>QT Interval</CE.2>
                                            <CE.3>LN</CE.3>
                                    </OBX.3>
                                    <OBX.4>0</OBX.4>
                                    <OBX.5>436</OBX.5>
                                    <OBX.11>F</OBX.11>
                                    <OBX.14><TS.1>198905191158</TS.1>
                                    </OBX.14></OBX></RSP_Z01.OBSERVATION>
                    <RSP_Z01.OBSERVATION>
                            <OBX><OBX.2>NM</OBX.2>
                                    <OBX.3><CE.1>8625-6</CE.1>
                                            <CE.2>PR Interval</CE.2>
                                            <CE.3>LN</CE.3>
                                    </OBX.3><OBX.4>0</OBX.4>
                                    <OBX.5>160</OBX.5>
                                    <OBX.11>F</OBX.11>
                                    <OBX.14><TS.1>198905191158</TS.1>
                                    </OBX.14></OBX></RSP_Z01.OBSERVATION>
            </RSP_Z01.ORDER_OBSERVATION>
    </RSP_Z01.PATIENT_RESULT>
</RSP_Z01>
```
## **5.2 Patient Identities Query Message**

A Patient Identities Query identifies a person of interest (person attributes are specified in an HL7 PID segment) and requests the NHIN server to find all of the known patient registrations for that person, across that SNO. The SOAP request message is an HL7 Query By Parameter (QBP) message with event code Z02. It contains HL7's MSH, QPD, PID, and RCP segments, in that order. The response message will contain one PID segment for each registration found in one of the SNO's Master Patient Index tables.

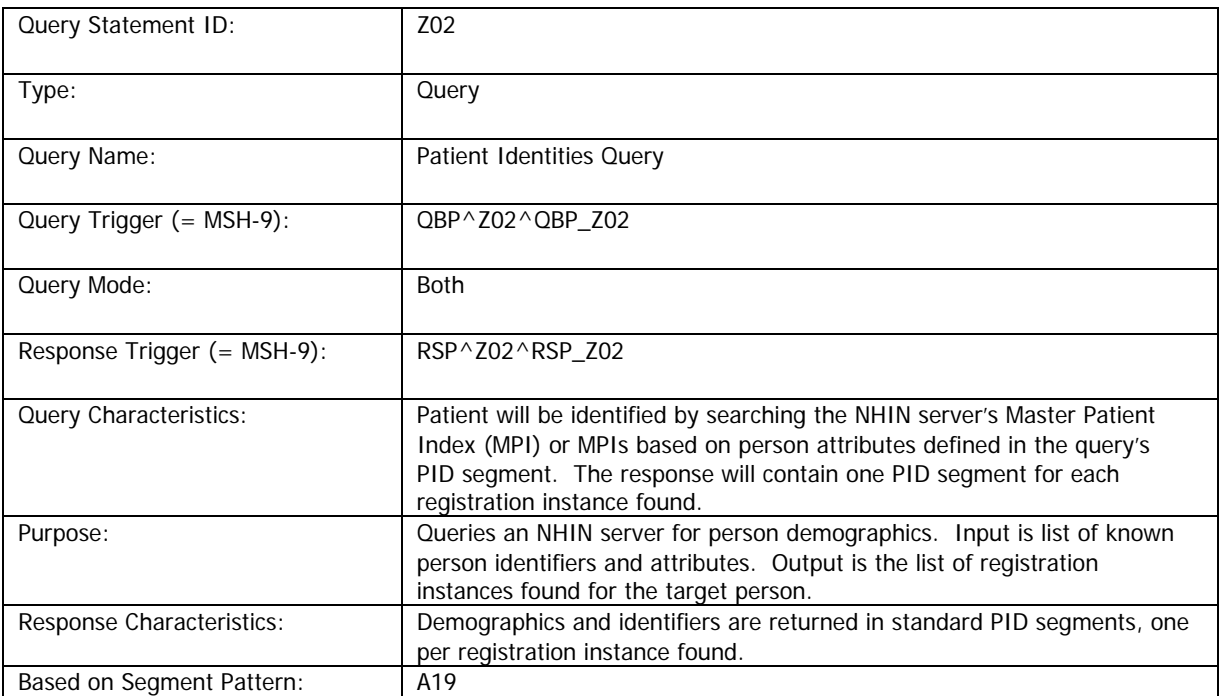

#### **5.2.1 Patient Identities Query Conformance Statement**

## **Query Grammar Pattern**

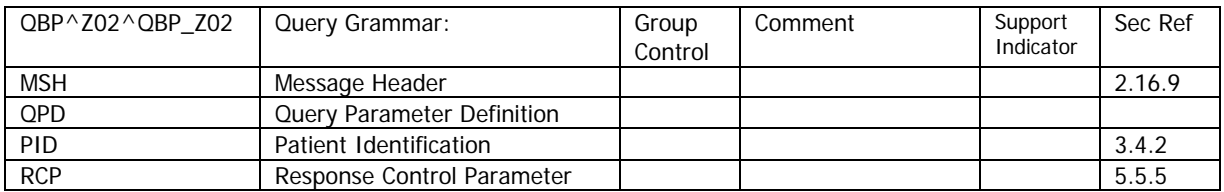

# **Response Grammar Pattern**

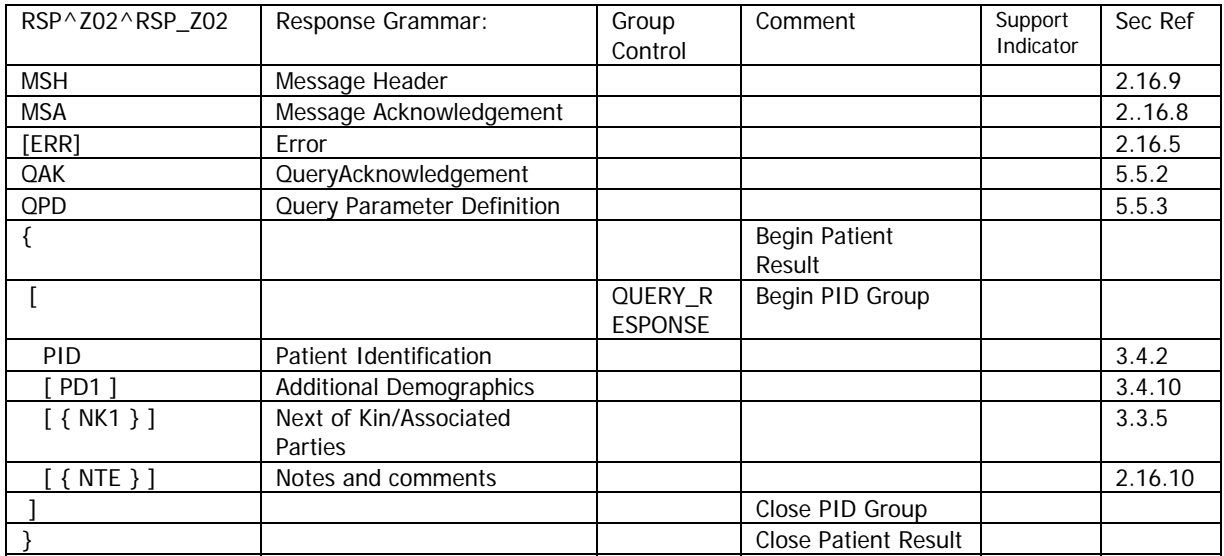

Only the PID segment is currently valued, but other segments might be valued in future releases.

# **QPD Input Parameter Specification**

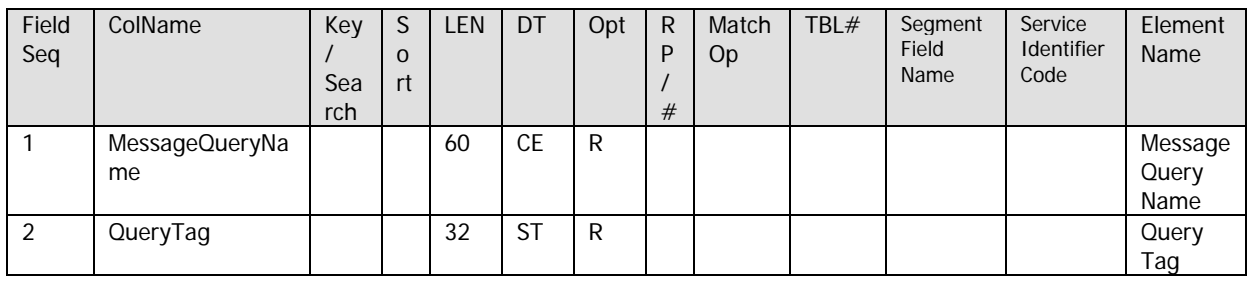

# **QPD Input Parameter Field Description and Commentary**

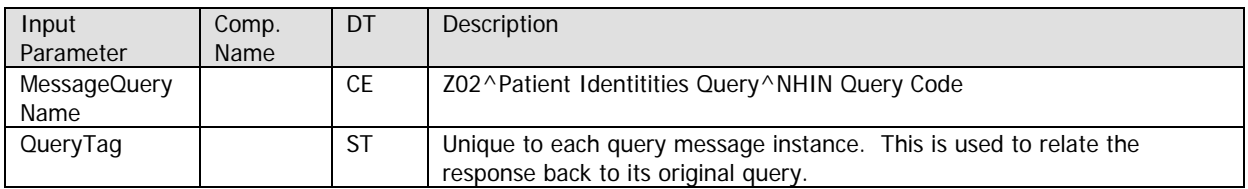

# **RCP Response Control Parameter Field Description and Commentary**

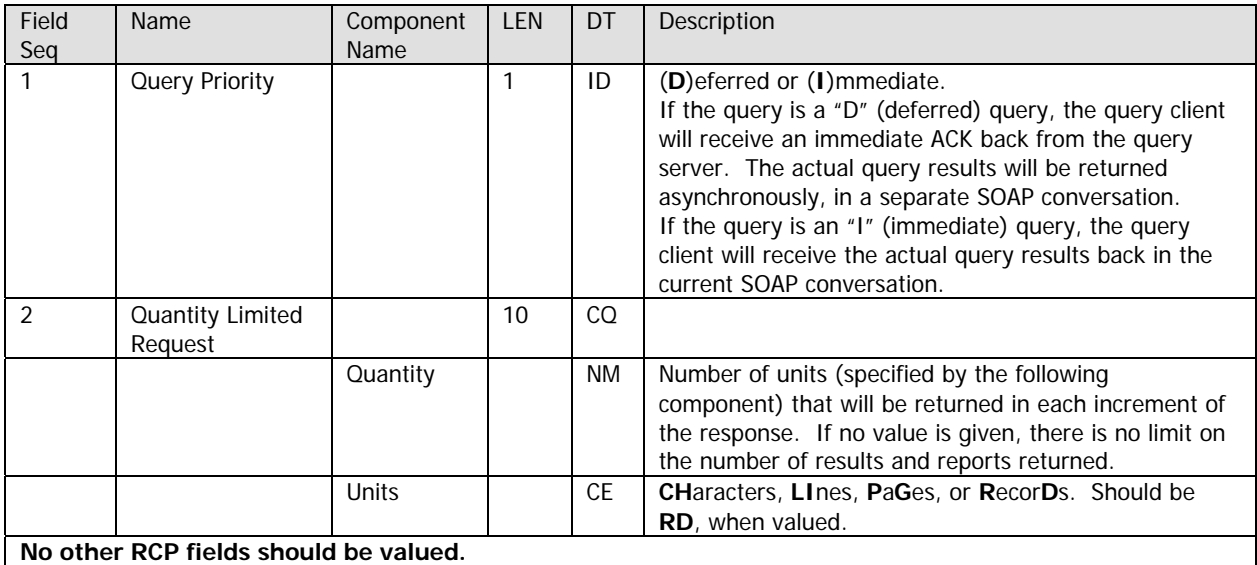

#### **5.2.2 Patient Identities Query Message Description**

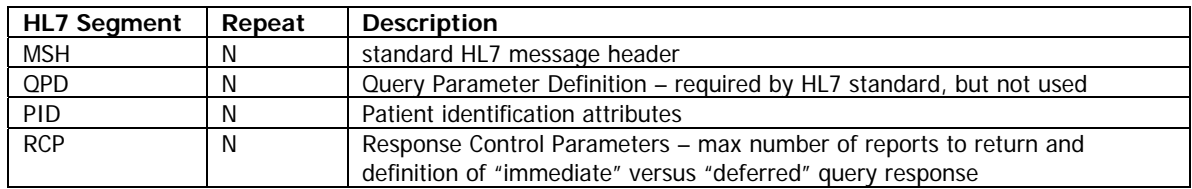

#### **5.2.3 Patient Identities Response Message Format**

This response contains a list of HL7 PID segments, one for each patient registration that matches the attributes specified in the query. In the case where no matches are found, the return message contains no PID segments. "No matches" is **not** considered an error condition.

The response is an HL7 ADT Response ADR message with event code A19. It contains only the HL7 MSH, MSA, and PID segments, in that order. There is one PID segment per registration match found.

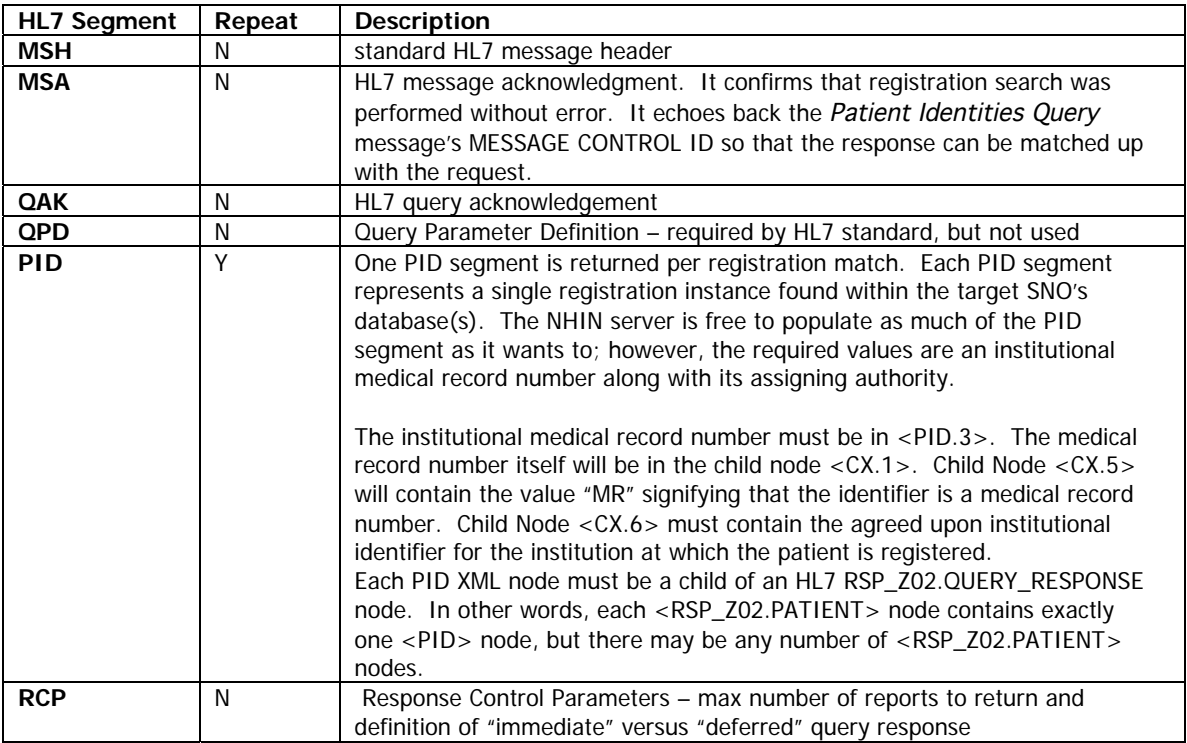

#### **Sample Query:**

```
<QBP_Z02 xmlns="urn:hl7-org:v2xml">
    <MSH>
            <MSH.1/>
            <MSH.2/>
            <MSH.3><HD.1>Query Application Name</HD.1>
            </MSH.3><MSH.4><HD.1>ST ELSEWHERE HOSPITAL</HD.1>
            </MSH.4><MSH.5><HD.1>Target ISB</HD.1>
            </MSH.5>
            <MSH.6><HD.1>Target SNO Name</HD.1>
            </MSH.6>
            <MSH.7><TS.1>200506171410</TS.1>
            </MSH.7>
            <MSH.9><MSG.1>QBP</MSG.1>
                    <MSG.2>Z02</MSG.2>
                    <MSG.3>QBP_Z02</MSG.3>
            </MSH.9>
            <MSH.10>987654321</MSH.10>
            <MSH.11>
                    <PT.1>P</PT.1>
            </MSH.11>
            <MSH.12>
                    <VID.1>2.4</VID.1>
            </MSH.12>
    </MSH>
    < QPD><QPD.1></QPD.1>
            <QPD.2></QPD.2>
    </QPD>\langlePID\rangle<PID.1></PID.1>
            <PID.2></PID.2>
            <PID.3></PID.3>
            <PID.5><XPN.1><FN.1>THOMPSON</FN.1>
                    </XPN.1><XPN.2>MARK</XPN.2>
                    <XPN.3>Q</XPN.3>
            </PID.5><PID.5><XPN.1><FN.1>AliasLastName</FN.1>
                    </XPN.1>
                    <XPN.2>AliasFirstName</XPN.2>
                    <XPN.3>AliasMiddleName</XPN.3>
            </PID.5><PID.7><TS.1>19090630</TS.1>
            </PID.7><PID.8>M</PID.8>
            <PID.11><XAD.1><SAD.1>28W 10TH Street</SAD.1>
                    </XAD.1>
```

```
<XAD.3>Metropolis</XAD.3>
                    <XAD.4>IN</XAD.4>
                    <XAD.5>98765</XAD.5>
            </PID.11><PID.11><XAD.1><SAD.1>666 Bleaker Street</SAD.1>
                    </XAD.1><XAD.3>QUINCY</XAD.3>
                    <XAD.4>MA</XAD.4>
                    <XAD.5>02171</XAD.5>
            </PID.11><PID.19>9991112222</PID.19>
    </PID><RCP/></QBP_Z02>
```
#### **Sample Response:**

```
<RSP_Z02 xmlns="urn:hl7-org:v2xml">
    <MSH>
            <MSH.1/>
            <MSH.2/>
            <MSH.3><HD.1>Target ISB</HD.1>
            </MSH.3>
            <MSH.4><HD.1>Target SNO Name</HD.1>
            </MSH.4><MSH.5><HD.1>Query Application Name</HD.1>
            </MSH.5>
            <MSH.6><HD.1>ST ELSEWHERE HOSPITAL</HD.1>
            </MSH.6>
            <MSH.7>
                    <TS.1>20051024074505</TS.1>
            </MSH.7>
            <MSH.9><MSG.1>QBP</MSG.1>
                    <MSG.2>Z02</MSG.2>
                    <MSG.3>QBP_Z02</MSG.3>
            </MSH.9>
            <MSH.10>2</MSH.10>
            <MSH.11>
                    <PT.1>P</PT.1>
            </MSH.11>
            <MSH.12>
                    <VID.1>2.4</VID.1>
            </MSH.12>
    </MSH>
    <MSA>
            <MSA.1>AA</MSA.1>
            <MSA.2>123456789</MSA.2>
    </MSA>
    <QAK/><OPD><QPD.1></QPD.1>
            <QPD.2></QPD.2>
    </QPD><RSP_Z02.QUERY_RESPONSE>
            <PID>
                    <PID.1/><PID.2/><PID.3>
```
**33**

```
<CX.1>MADEUP-7</CX.1>
                             <CX.4><HD.1>ST ELSEWHERE HOSPITAL Medical Record Numbers</HD.1>
                                     <HD.2>MEDICAL RECORD NUMBER</HD.2>
                                     <HD.3>ST ELSEWHERE HOSPITAL</HD.3>
                            </CX.4><CX.5>MR</CX.5>
                            <CX.6><HD.1>ST ELSEWHERE HOSPITAL</HD.1>
                             \langle/CX.6></PID.3>\langlePID.5>< XPN.1><FN.1>THOMSON</FN.1>
                            </XPN.1>
                            <XPN.2>MARK</XPN.2>
                    </PID.5>\langlePID.7><TS.1>19090630</TS.1>
                    </PID.7><PID.8>M</PID.8>
                    <PID.11><XAD.3>N. QUINCY</XAD.3>
                            <XAD.4>MA</XAD.4>
                            <XAD.5>02171</XAD.5>
                    </PID.11></PID></RSP_Z02.QUERY_RESPONSE>
    <RSP_Z02.QUERY_RESPONSE>
            <PID><PID.1/><PID.2/><PID.3><CX.1>MADEUP-8</CX.1>
                            <CX.4><HD.1>ST ELSEWHERE HOSPITAL Medical Record Numbers</HD.1>
                                     <HD.2>MEDICAL RECORD NUMBER</HD.2>
                                     <HD.3>ST ELSEWHERE HOSPITAL</HD.3>
                            </CX.4><CX.5>MR</CX.5>
                            <CX.6><HD.1>ST ELSEWHERE HOSPITAL</HD.1>
                             \langle/CX.6></PID.3><PID.5>< XPN.1><FN.1>THOMSON</FN.1>
                             </XPN.1><XPN.2>MARCUS</XPN.2>
                    </PID.5><PID.7><TS.1>19090630</TS.1>
                    </PID.7><PID.8>M</PID.8>
                    <PID.11><XAD.3>BOSTON</XAD.3>
                             <XAD.4>MA</XAD.4>
                            <XAD.5>02171</XAD.5>
                    </PID.11></PID></RSP_Z02.QUERY_RESPONSE>
</RSP_Z02>
```
# **5.3 Access History Query – Reporting NHIN Accesses Made and Attempted**

Access History Query requests data from the SNO's log of access attempts. This information could be used to obtain data about whose information a particular user has been accessing, which users have been accessing a particular person's data, or a combination of those conditions. HL7 supports this type of query with its QBP/RTB pattern (query by parameter and tabular response). The QPD elements can also be used to limit the returned access log data by time. The RCP elements can limit the response data to a maximum number of rows.

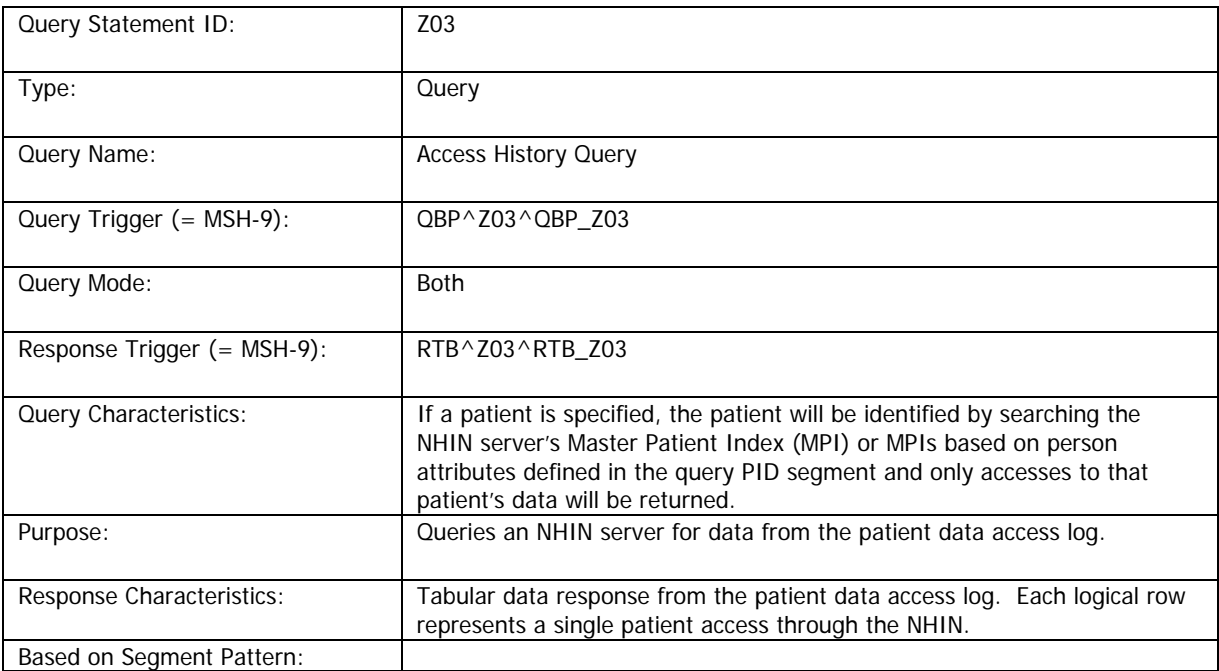

#### **5.3.1 Access History Query Conformance Statement**

## **Query Grammar Pattern**

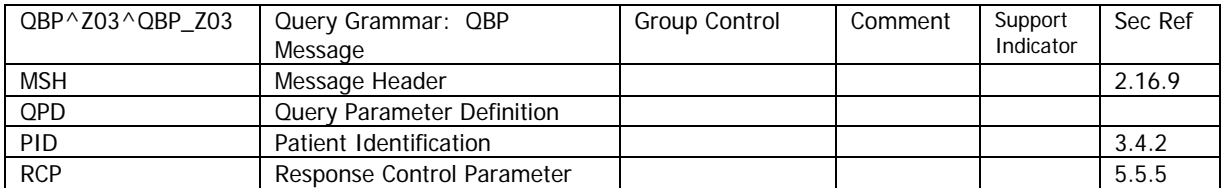

#### **Response Grammar Pattern**

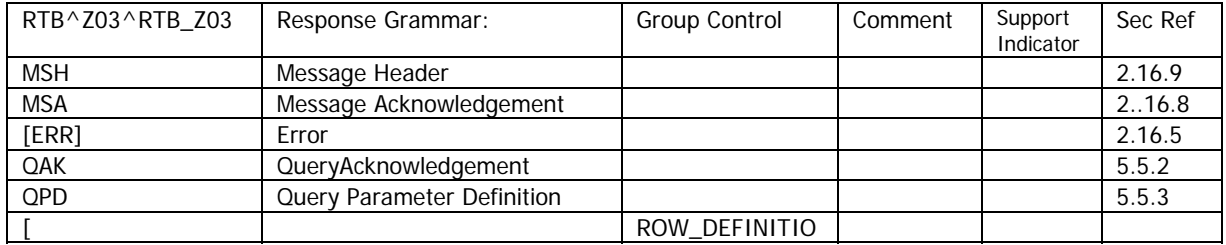

**35**

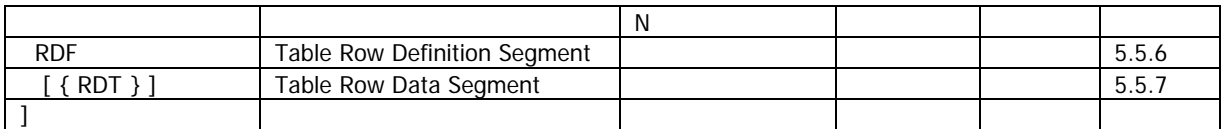

# **QPD Input Parameter Specification**

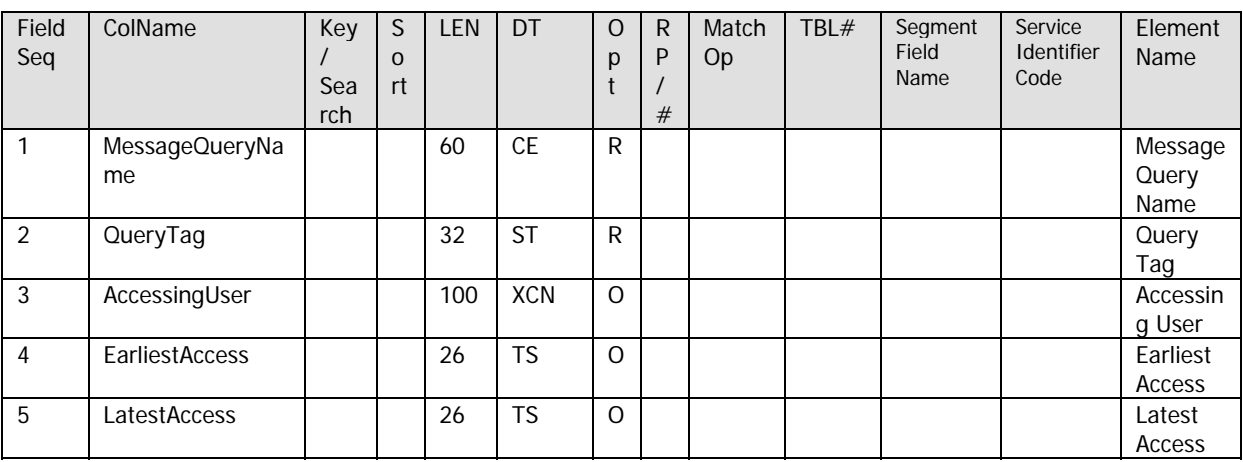

# **QPD Input Parameter Field Description and Commentary**

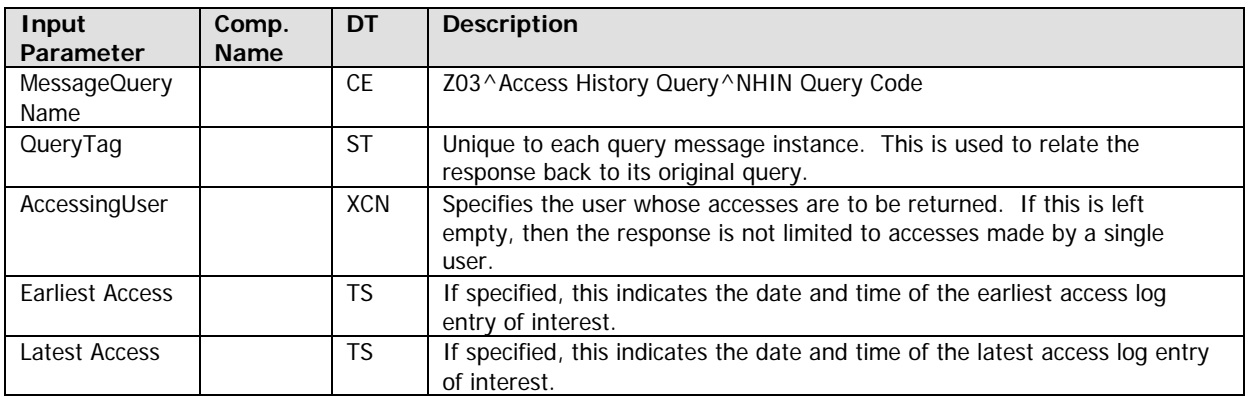

# **RCP Response Control Parameter Field Description and Commentary**

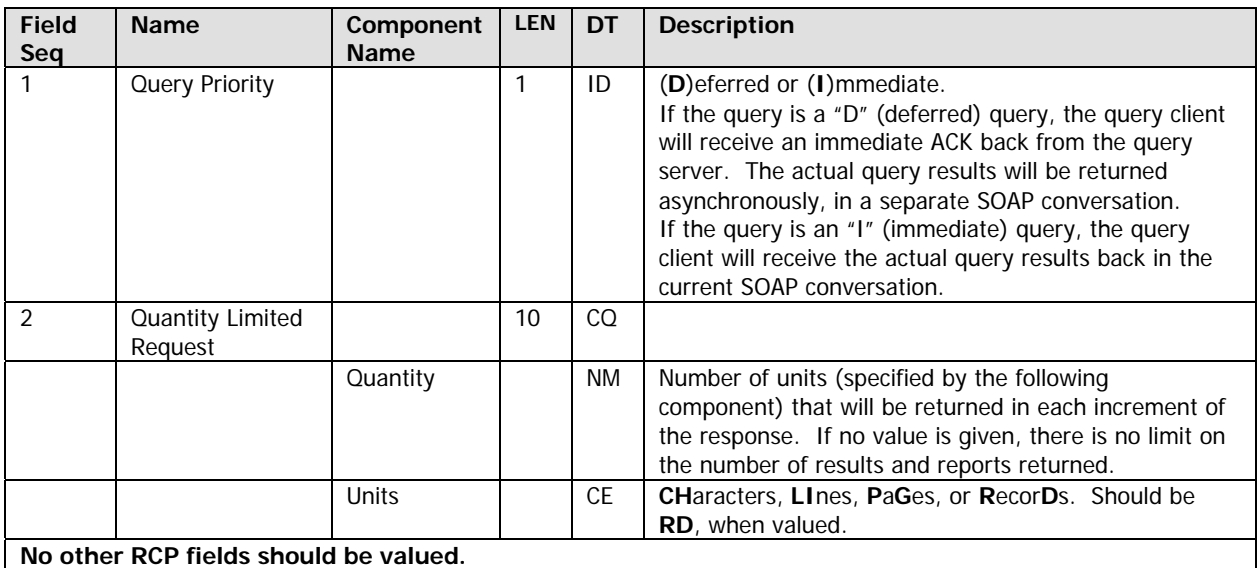

# **Input/Output Specification: Virtual Table**

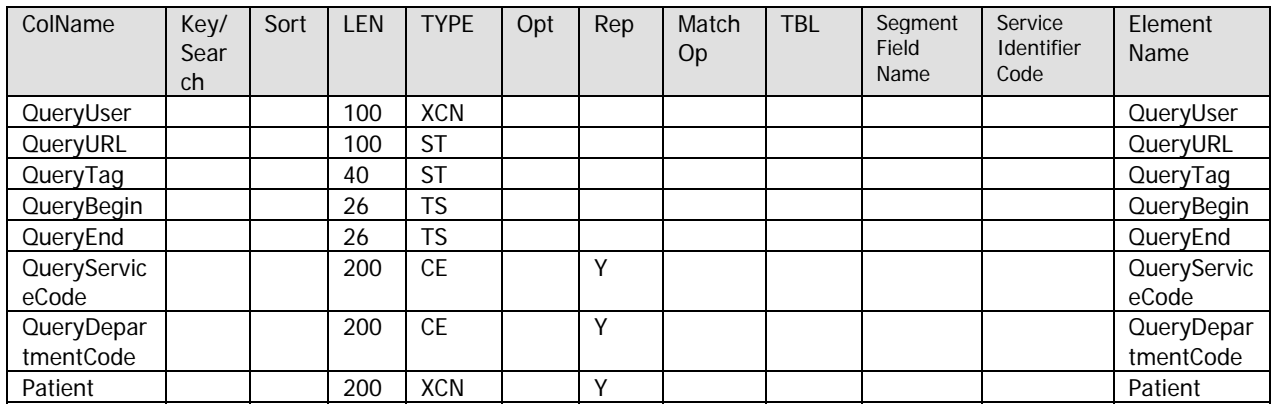

# **Virtual Table Field Description and Commentary**

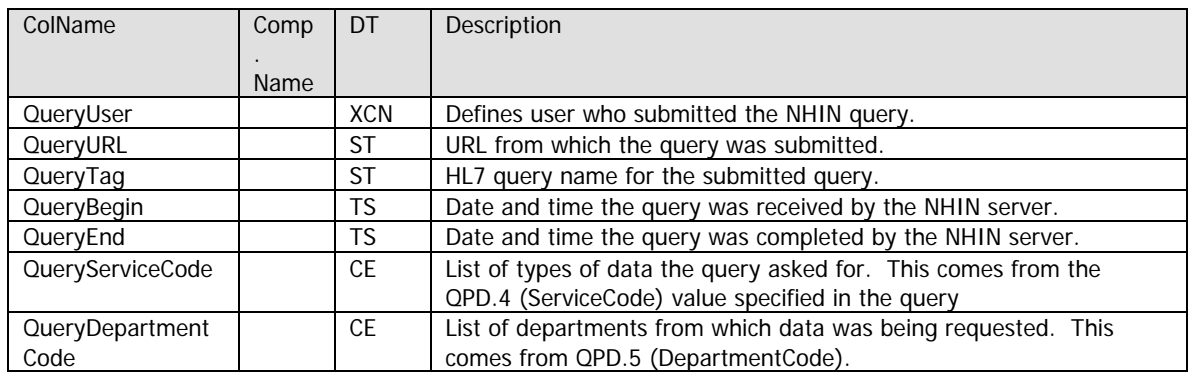

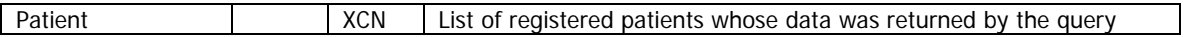

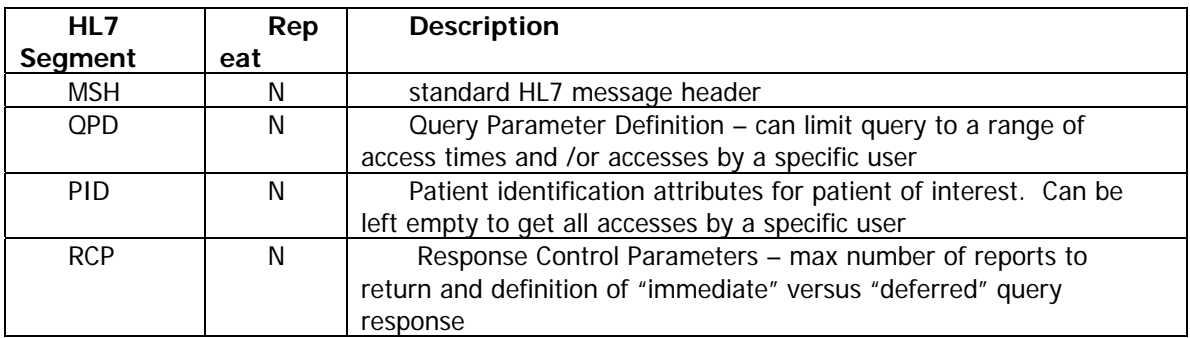

#### **5.3.2 Access History Query HL7 Message Segments**

#### **5.3.3 Access History Query Response Message Format**

This response contains a list of the virtual "rows", one per user access returned from the user access log. "No matches" is **not** considered an error condition. No rows are simply returned.

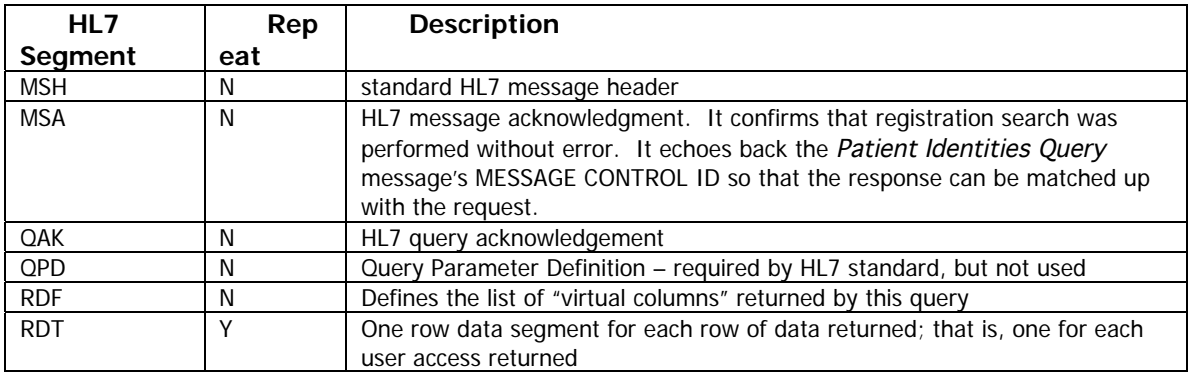

**5.3.4 Sample Access History Message Dialogue**

#### **Sample Query:**

```
<QBP_Z03 xmlns="urn:hl7-org:v2xml">
    <MSH><MSH.1/>
            <MSH.2/><MSH.3><HD.1>Query Application Name</HD.1>
            </MSH.3>
            <MSH.4><HD.1>ST ELSEWHERE HOSPITAL</HD.1>
            </MSH.4><MSH.5><HD.1>Target ISB</HD.1>
            </MSH.5><MSH.6>
                    <HD.1>Target SNO Name</HD.1>
            </MSH.6>
            <MSH.7><TS.1>200506171410</TS.1>
            </MSH.7>
```

```
<MSH.9><MSG.1>QBP</MSG.1>
                    <MSG.2>Z03</MSG.2>
                    <MSG.3>QBP_Z03</MSG.3>
            </MSH.9>
            <MSH.10>987654321</MSH.10>
            <MSH.11>
                    <PT.1>P</PT.1>
            </MSH.11>
            <MSH.12>
                    <VID.1>2.4</VID.1>
            </MSH.12>
    </MSH>
    < QPD>< QPD.1><CE.1>Z03</CE.1>
                    <CE.2>Access History Query</CE.2>
                    <CE.3>NHIN Query Code</CE.3>
            </QPD.1><QPD.2>Q987654321</QPD.2>
            < QPD.4><TS.1>200602241030</TS.1>
            </QPD.4></QPD><PID><PID.1></PID.1>
            <PID.2></PID.2>
            <PID.3></PID.3>
            <PID.5>< XPN.1><FN.1>THOMPSON</FN.1>
                    </XPN.1><XPN.2>MARK</XPN.2>
                    <XPN.3>Q</XPN.3>
            \epsilon/PID.5\geq\langlePID.5>< XPN.1><FN.1>AliasLastName</FN.1>
                    </XPN.1><XPN.2>AliasFirstName</XPN.2>
                    <XPN.3>AliasMiddleName</XPN.3>
            </PID.5><PID.7><TS.1>19090630</TS.1>
            </PID.7><PID.8>M</PID.8>
            <PID.11><XAD.1><SAD.1>28W 10TH Street</SAD.1>
                    </XAD.1><XAD.3>Metropolis</XAD.3>
                    <XAD.4>IN</XAD.4>
                    <XAD.5>98765</XAD.5>
            </PID.11>
            <PID.11><XAD.1><SAD.1>666 Bleaker Street</SAD.1>
                    </XAD.1><XAD.3>QUINCY</XAD.3>
                    <XAD.4>MA</XAD.4>
                    <XAD.5>02171</XAD.5>
            </PID.11><PID.19>9991112222</PID.19>
    </PID><RCP/></QBP_Z03>
```
#### **Sample Response:**

```
<RTB_Z03 xmlns="urn:hl7-org:v2xml">
    <MSH>
            <MSH.1/><MSH.2/>
            <MSH.3>
                    <HD.1>Target ISB</HD.1>
            </MSH.3>
            <MSH.4><HD.1>Target SNO Name</HD.1>
            </MSH.4><MSH.5><HD.1>Query Application Name</HD.1>
            </MSH.5>
            <MSH.6>
                    <HD.1>ST ELSEWHERE HOSPITAL</HD.1>
            </MSH.6>
            <MSH.7><TS.1>20051024074505</TS.1>
            </MSH.7>
            <MSH.9><MSG.1>RSP</MSG.1>
                    <MSG.2>Z03</MSG.2>
                    <MSG.3>RSP_Z03</MSG.3>
            </MSH.9>
            <MSH.10>2</MSH.10>
            <MSH.11>
                    <PT.1>P</PT.1>
            </MSH.11>
            <MSH.12>
                    <VID.1>2.4</VID.1>
            </MSH.12>
    </MSH>
    <MSA>
            <MSA.1>AA</MSA.1>
            <MSA.2>123456789</MSA.2>
    </MSA>
    < QAK/>< QPD>< QPD.1><CE.1>Z03</CE.1>
                    <CE.2>Access History Query</CE.2>
                    <CE.3>NHIN Query Code</CE.3>
            </OPD.1><QPD.2>Q987654321</QPD.2>
            < QPD.4><TS.1>200602241030</TS.1>
            </QPD.4></QPD><RTB_Z03.ROW_DEFINITION>
            <RDF><RDF.1>8</RDF.1>
                    <RDF.2><RCD.1>QueryUser</RCD.1>
                            <RCD.2>XCN</RCD.2>
                            <RCD.3>100</RCD.3>
                    </RDF.2><RDF.2><RCD.1>QueryURL</RCD.1>
                            <RCD.2>ST</RCD.2>
                            <RCD.3>100</RCD.3>
                    </RDF.2><RDF.2><RCD.1>QueryTag</RCD.1>
```

```
<RCD.2>ST</RCD.2>
                <RCD.3>40</RCD.3>
        </RDF.2><RDF.2><RCD.1>QueryBegin</RCD.1>
                <RCD.2>DT</RCD.2><RCD.3>26</RCD.3>
        </RDF.2>
        <RDF.2><RCD.1>QueryEnd</RCD.1>
                <RCD.2>DT</RCD.2>
                <RCD.3>26</RCD.3>
        </RDF.2><RDF.2><RCD.1>QueryServiceCode</RCD.1>
                <RCD.2>CE</RCD.2><RCD.3>200</RCD.3>
        </RDF.2><RDF.2><RCD.1>QueryDepartmentCode</RCD.1>
                <RCD.2>CE</RCD.2>
                <RCD.3>200</RCD.3>
        </RDF.2><RDF.2><RCD.1>Patient</RCD.1>
                <RCD.2>XCN</RCD.2>
                <RCD.3>200</RCD.3></RDF.2></RDF><RDT><RDT.1><XCN.1>JoeUser</XCN.1>
                < XCN.2><FN.1>Smith</FN.1>
                </XCN.2><XCN.3>Joseph</XCN.3>
                < XCN.9><HD.1>ST ELSEWHERE HOSPITAL Users</HD.1>
                        <HD.2>USERID</HD.2>
                        <HD.3>ST ELSEWHERE HOSPITAL</HD.3>
                </XCN.9><XCN.13>EI</XCN.13>
                < XCN.14><HD.1>ST ELSEWHERE HOSPITAL</HD.1>
                </XCN.14></RDT.1><RDT.2>https://www.myisb.org</RDT.2>
        <RDT.3>Observation Reporting Query</RDT.3>
        <RDT.4><TS.1>200602230831</TS.1>
        </RDT.4><RDT.5><TS.1>200602230832</TS.1>
        </RDT.5><RDT.8><XCN.1>123456-7</XCN.1>
                <XCN.2><FN.1>Patient</FN.1>
                </XCN.2><XCN.3>Example</XCN.3>
                <XCN.9><HD.1>Brigadoon Emergency Care Patients</HD.1>
                        <HD.2>MR</HD.2>
                        <HD.3>Brigadoon Emergency Care</HD.3>
                </XCN.9><XCN.13>MR</XCN.13>
                <XCN.14>
```
<HD.1>Brigadoon Emergency Care</HD.1> </XCN.14> </RDT.8>  $\langle RDT \rangle$ </RTB\_Z03.ROW\_DEFINITION> </RTB\_Z03>

# **6 Using Registration Data from the** Patient Identities Query **Response in a Subsequent** Observation Reporting Query

An NHIN query client may choose not to obtain the results, reports, and/or medications from all registrations, only from selected ones. To support this type of query, NHIN queries recognize the <IdentifyPatient> attribute within the query <EvaluationSettings>. When <IdentifyPatient> is set to "no", the query must already contain one or more fully identified patient registrations, usually from the response to a previous *Patient Identities* query. Let us define how such a combination of queries and responses might look.

First, the client makes a *Patient Identities* query, just like the one described in section 5.2. For brevity, we do not repeat that sample query here. Refer to section 5.2.4 for that example. Suppose that the NHIN client now determines that it wants the results and reports stored for the MADEUP-8 medical record number rather than the results and reports stored for all identified medical record numbers. The NHIN client constructs the Observation Report Ouery listed below. Note that the PID segment included in this query message is **identical** to the PID segment returned in the *Patient Identities Query* response. The response to this query is like any other Observation Reporting Query response.

#### **Sample Query:**

```
<soapEnv:Body>
<nhin:EvaluationSettings>
    <nhin:IdentifyPatient>no</nhin:IdentifyPatient>
</nhin:EvaluationSettings>
<nhin:Query>
<QBP_Z01 xmlns="urn:hl7-org:v2xml" >
    <MSH><MSH.1/><MSH.2/><MSH.3><HD.1>Query Application Name</HD.1>
            </MSH.3>
            <MSH.4><HD.1>ST ELSEWHERE HOSPITAL</HD.1>
            </MSH.4>
            <MSH.5><HD.1>Target ISB</HD.1>
            </MSH.5>
            <MSH.6>
                     <HD.1>Target SNO Name</HD.1>
            </MSH6<MSH7>
                     <TS.1>200506171410</TS.1>
            </MSH.7>
            <MSH.9>MSG.1>QBP</MSG.1>
                     <MSG.2>Z01</MSG.2>
                     <MSG.3>QBP_Z01</MSG.3>
            </MSH.9>
            <MSH.10>123456789</MSH.10>
            <MSH 11><PT.1>P</PT.1>
            </MSH.11>
            <MSH.12>
                     <VID.1>2.4</VID.1>
            </MSH.12>
    </MSH>
    < QPD>
```

```
< QPD.1><CE.1>Z01</CE.1>
                    <CE.2>Observation Reporting Query</CE.2>
                    <CE.3>NHIN Query Code</CE.3>
            </QPD.1><QPD.2>Q123456</QPD.2>
            < QPD.3><CE.1>RES</CE.1>
                    <CE.2>result</CE.2>
                    <CE.3>0048</CE.3>
            </QPD.3>< OPD.5><CE.1>LABORATORY</CE.1>
                    <CE.2>Laboratory</CE.2>
                    <CE.3>NHIN_0001</CE.3>
            </QPD.5>< QPD.6><TS.1>19980810</TS.1>
            </QPD.6><QPD.8>LATEST</QPD.8>
    </QPD><PID><PID.1></PID.1>
            <PID.2></PID.2>
            <PID.3><CX.1>MADEUP-8</CX.1>
                    <CX.4><HD.1>ST ELSEWHERE HOSPITAL Medical Record Numbers</HD.1>
                             <HD.2>MEDICAL RECORD NUMBER</HD.2>
                             <HD.3>ST ELSEWHERE HOSPITAL</HD.3>
                    </CX.4><CX.5>MR</CX.5>
                    <CX.6><HD.1>ST ELSEWHERE HOSPITAL</HD.1>
                    \langle/CX.6></PID.3><PID.5>< XPN.1><FN.1>THOMSON</FN.1>
                    </XPN.1><XPN.2>MARCUS</XPN.2>
            </PID.5><PID.7><TS.1>19090630</TS.1>
            </PID.7><PID.8>M</PID.8>
            <PID.11><XAD.3>BOSTON</XAD.3>
                    <XAD.4>MA</XAD.4>
                    <XAD.5>02171</XAD.5>
            </PID.11></PID><RCP><RCP.1>I</RCP.1>
            <RCP.2><CQ.1>10</CQ.1></RCP.2>
    </RCP></QBP_Z01>
</nhin:Query>
```

```
</soapenv:Body>
```
# **7 Response Containing Non-HL7 Data**

Currently, the only non-HL7 response from an NHIN PatientDataQuery is the medication dispensing history. This data is returned in NCPDP Scripts 8.1 format. Complete documentation of that format can be found at "Medication History Standards," part of part of The Connecting for Health Common Framework: Resources for Implementing Private and Secure Health Information Exchange.

Note that there are two <Response> nodes, one for a brief HL7 response and one for the NCPDP Scripts 8.1 data. If the query had requested both LABORATORY and MEDICATIONS DISPENSED data, the HL7-style <Response> node would have also contained the LABORATORY results data.

#### **Sample Query:**

```
<Query>
   <QBP_Z01 xmlns="urn:hl7-org:v2xml" >
    <MSH>
            <MSH.1/>
            <MSH.2/><MSH.3><HD.1>Query Application Name</HD.1>
            </MSH.3>
            <MSH.4><HD.1>ST ELSEWHERE HOSPITAL</HD.1>
            </MSH.4><MSH.5><HD.1>Target ISB</HD.1>
            </MSH.5><MSH.6><HD.1>Target SNO Name</HD.1>
            </MSH.6>
            <MSH.7><TS.1>200506171410</TS.1>
            </MSH.7>
            <MSH.9><MSG.1>QBP</MSG.1>
                    <MSG.2>Z01</MSG.2>
                    <MSG.3>QBP_Z01</MSG.3>
            </MSH.9><MSH.10>123456789</MSH.10>
            <MSH.11>
                    <PT.1>P</PT.1>
            </MSH.11>
            <MSH 12><VID.1>2.4</VID.1>
            </MSH.12>
    </MSH>
    <QPD>
            < QPD.1><CE.1>Z01</CE.1>
                    <CE.2>Observation Reporting Query</CE.2>
                    <CE.3>NHIN Query Code</CE.3>
            </QPD.1><QPD.2>Q123456</QPD.2>
            < OPD. 3><CE.1>RES</CE.1>
                    <CE.2>result</CE.2>
                    <CE.3>0048</CE.3>
            </OPD.3><OPD.5><CE.1>MEDICATIONS DISPENSED</CE.1>
```
**45**

```
<CE.2>Medications Dispensed</CE.2>
                     <CE.3>NHIN_0001</CE.3>
            </QPD.5>< QPD.6><TS.1>19980810</TS.1>
            </QPD.6><QPD.8>LATEST</QPD.8>
    </QPD><PID><PID.1></PID.1>
            <PID.2></PID.2>
            <PID.3></PID.3>
            <PID.5><XPN.1><FN.1>THOMPSON</FN.1>
                     </XPN.1><XPN.2>MARK</XPN.2>
                     <XPN.3>Q</XPN.3>
            </PID.5><PID.5><XPN.1><FN.1>AliasLastName</FN.1>
                     </XPN.1><XPN.2>AliasFirstName</XPN.2>
                     <XPN.3>AliasMiddleName</XPN.3>
            </PID.5>\langlePID.7><TS.1>19090630</TS.1>
            </PID.7><PID.8>M</PID.8>
            <PID.11><XAD.1><SAD.1>28W 10TH Street</SAD.1>
                     </XAD.1><XAD.3>Metropolis</XAD.3>
                     <XAD.4>IN</XAD.4><XAD.5>98765</XAD.5>
            </PID.11>\langlePID.11><XAD.1><SAD.1>666 Bleaker Street</SAD.1>
                     </XAD.1><XAD.3>QUINCY</XAD.3>
                     <XAD.4>MA</XAD.4>
                     <XAD.5>02171</XAD.5>
            </PID.11>
            <PID.19>9991112222</PID.19>
    </PID><RCP><RCP.1>I</RCP.1><RCP.2><CQ.1>10</CQ.1></RCP.2>
    </RCP> </QBP_Z01>
</Query>
```
#### **Sample Response(s):**

This response assumes that the following namespace has been defined: xmlns:ns0="http://www.ncpdp.org"

<Response> <RSP\_Z01 xmlns="urn:hl7-org:v2xml">  $<sub>MSH></sub>$ </sub> <MSH.1/> <MSH.2/>

```
<MSH.3><HD.1>Target ISB</HD.1>
            </MSH.3>
            <MSH.4><HD.1>Target SNO Name</HD.1>
            </MSH.4><MSH.5><HD.1>Query Application Name</HD.1>
            </MSH.5>
            <MSH.6>
                     <HD.1>ST ELSEWHERE HOSPITAL</HD.1>
            </MSH.6>
            <MSH.7>
                     <TS.1>20051024074506</TS.1>
            </MSH.7>
            <MSH.9><MSG.1>RSP</MSG.1>
                     <MSG.2>Z01</MSG.2>
                     <MSG.3>RSP_Z01</MSG.3>
            </MSH.9>
            <MSH.10>432</MSH.10>
            <MSH.11>
                     <PT.1>P</PT.1>
            </MSH.11>
            <MSH.12>
                     <VID.1>2.4</VID.1>
            </MSH.12>
    </MSH>
    <MSA>
            <MSA.1>AA</MSA.1>
            <MSA.2>123456789</MSA.2>
    </MSA>
    <QAK/>< QPD>< OPD.1><CE.1>Z01</CE.1>
                     <CE.2>Observation Reporting Query</CE.2>
                     <CE.3>NHIN Query Code</CE.3>
            </QPD.1><QPD.2>Q123456</QPD.2>
            <OPD.3><CE.1>RES</CE.1>
                     <CE.2>result</CE.2>
                     <CE.3>0048</CE.3>
            </QPD.3>< QPD.5><CE.1>MEDICATIONS DISPENSED</CE.1>
                     <CE.2>Medications Dispensed</CE.2>
                     <CE.3>NHIN_0001</CE.3>
            </OPD.5>< QPD.6><TS.1>19980810</TS.1>
            </QPD.6><QPD.8>LATEST</QPD.8>
    </QPD> </RSP_Z01>
</Response>
<Response>
    <ns0:UIB>
            <ns0:syntaxIdentifier>
                     <ns0:syntaxIdentifier>UNOA</ns0:syntaxIdentifier>
                     <ns0:syntaxVersionNumber>0</ns0:syntaxVersionNumber>
            </ns0:syntaxIdentifier>
            <ns0:transactionReference>
                     <ns0:transactionControlReference>1</ns0:transactionControlReference>
            </ns0:transactionReference>
            <ns0:interchangeSender>
```
**47**

```
<ns0:senderIdentificationLevelOne>3</ns0:senderIdentificationLevelOne>
                            <ns0:levelOneIdentificationCodeQualifier>SID</ns0:levelOneIdentificationCodeQualifier>
                   </ns0:interchangeSender>
                   <ns0:interchangeRecipient>
                            <ns0:recipientIdentificationLevelOne>57c42842-25e9-4b57-b93f-
4e8e99bcfabc</ns0:recipientIdentificationLevelOne>
                            <ns0:levelOneIdentificationCodeQualifier>SID</ns0:levelOneIdentificationCodeQualifier>
                            <ns0:recipientIdentificationLevelTwo>JohnD</ns0:recipientIdentificationLevelTwo>
                            <ns0:levelTwoIdentificationCodeQualifier>ZZZ</ns0:levelTwoIdentificationCodeQualifier>
                            <ns0:recipientIdentificationLevelThree>HR Staff</ns0:recipientIdentificationLevelThree>
         <ns0:levelThreeIdentificationCodeQualifier>ROL</ns0:levelThreeIdentificationCodeQualifier>
                   </ns0:interchangeRecipient>
                   <ns0:dateTimeOfInitiation>
                            <ns0:date>20051114</ns0:date>
                            <ns0:eventTime>013045</ns0:eventTime>
                            <ns0:offSet>-0700</ns0:offSet>
                   </ns0:dateTimeOfInitiation>
         </ns0:UIB><ns0:UIH>
                   <ns0:messageType>Response</ns0:messageType>
                   <ns0:messageVersionNumber>008</ns0:messageVersionNumber>
                   <ns0:messageReleaseNumber>001</ns0:messageReleaseNumber>
                   <ns0:messageFunction>RxHRES</ns0:messageFunction>
                   <ns0:messageReferenceNumber>123</ns0:messageReferenceNumber>
                   <ns0:dialogueReference>
                            <ns0:initiatorControlReference>1</ns0:initiatorControlReference>
                   </ns0:dialogueReference>
         </ns0:UIH>
         <ns0:RES><ns0:responseTypeCode>A</ns0:responseTypeCode>
         </ns0:RES>
         <ns0:PTT>
                   <ns0:birthdate>19090630</ns0:birthdate>
                   \geqns\cap:name\geq<ns0:partyName>THOMSON</ns0:partyName>
                            <ns0:firstName>MARK</ns0:firstName>
                   </ns0:name>
                   <ns0:genderCode>M</ns0:genderCode>
                   <ns0:referenceNumber>
                            <ns0:referenceNumber>http://ceide4/CDX/CDX_MH.asmx</ns0:referenceNumber>
                            <ns0:referenceQualifier>UR</ns0:referenceQualifier>
                   </ns0:referenceNumber>
                   <ns0:communicationNumber/>
         </ns0:PTT>\langlens0:PVD><ns0:providerCode>PC</ns0:providerCode>
                   <ns0:referenceNumber>
                            <ns0:referenceNumber>12343</ns0:referenceNumber>
                            <ns0:referenceQualifier>0B</ns0:referenceQualifier>
                   </ns0:referenceNumber>
                   <ns0:communicationNumber>
                            <ns0:communicationNumber/>
                            <ns0:codeListQualifier>TE</ns0:codeListQualifier>
                   </ns0:communicationNumber>
                   <ns0:name>
                            <ns0:partyName/>
                            \epsilonns\theta·firstName/\sim<ns0:middleName/>
                            <ns0:nameSuffix/>
                            <ns0:namePrefix/>
                   </ns0:name>
         </ns0:PVD>
         <ns0:DRU><ns0:drug>
                            <ns0:itemDescriptionIdentification>D</ns0:itemDescriptionIdentification>
                            <ns0:itemDescription>Docusate Sodium</ns0:itemDescription>
```

```
<ns0:itemNumber>51079001920</ns0:itemNumber>
                  <ns0:codeListResponsibiltyAgency>ND</ns0:codeListResponsibiltyAgency>
                  <ns0:measurementValue>100MG CAP</ns0:measurementValue>
                  <ns0:form>1 CAP</ns0:form>
         </ns0:drug>
         <ns0:quantity>
                  <ns0:quantityQualifier>EA</ns0:quantityQualifier>
                  <ns0:quantity>1.00</ns0:quantity>
         </ns0:quantity>
         <ns0:directions>
                  <ns0:dosage>100 mg</ns0:dosage>
         </ns0:directions>
         <ns0:date>
                  <ns0:dateTimePeriod>20030817200000-0400</ns0:dateTimePeriod>
                  <ns0:dateTimePeriodFormatQualifier>126</ns0:dateTimePeriodFormatQualifier>
                  <ns0:dateTimePeriodQualifier>07</ns0:dateTimePeriodQualifier>
         </ns0:date>
         <ns0:date>
                  <ns0:dateTimePeriod>20030815150000-0400</ns0:dateTimePeriod>
                  <ns0:dateTimePeriodFormatQualifier>126</ns0:dateTimePeriodFormatQualifier>
                  <ns0:dateTimePeriodQualifier>36</ns0:dateTimePeriodQualifier>
         </ns0:date>
         <ns0:date>
                  <ns0:dateTimePeriod>20030819111354-0400</ns0:dateTimePeriod>
                  <ns0:dateTimePeriodFormatQualifier>126</ns0:dateTimePeriodFormatQualifier>
                  <ns0:dateTimePeriodQualifier>LD</ns0:dateTimePeriodQualifier>
         </ns0:date>
         <ns0:productSubstitutionCode>0</ns0:productSubstitutionCode>
         <ns0:refillQuantity>
                  <ns0:quantityQualifier>R</ns0:quantityQualifier>
                  <ns0:quantity>0</ns0:quantity>
         </ns0:refillQuantity>
</ns0:DRU>
<ns0:DRU>
         <ns0:drug>
                  <ns0:itemDescriptionIdentification>D</ns0:itemDescriptionIdentification>
                  <ns0:itemDescription>Oxycodone-Acetaminophen</ns0:itemDescription>
                  <ns0:itemNumber>00054865024</ns0:itemNumber>
                  <ns0:codeListResponsibiltyAgency>ND</ns0:codeListResponsibiltyAgency>
                  <ns0:measurementValue>5mg/325mg Tab</ns0:measurementValue>
                  <ns0:form>1-2 TAB</ns0:form>
         </ns0:drug>
         <ns0:quantity>
                  <ns0:quantityQualifier/>
                  <ns0:quantity/>
         </ns0:quantity>
         <ns0:directions>
                  <ns0:dosage>1-2 TAB</ns0:dosage>
         </ns0:directions>
         <ns0:date>
                  <ns0:dateTimePeriod>20030817200000-0400</ns0:dateTimePeriod>
                  <ns0:dateTimePeriodFormatQualifier>126</ns0:dateTimePeriodFormatQualifier>
                  <ns0:dateTimePeriodQualifier>07</ns0:dateTimePeriodQualifier>
         </ns0:date>
         <ns0:date>
                  <ns0:dateTimePeriod>20030815150000-0400</ns0:dateTimePeriod>
                  <ns0:dateTimePeriodFormatQualifier>126</ns0:dateTimePeriodFormatQualifier>
                  <ns0:dateTimePeriodQualifier>36</ns0:dateTimePeriodQualifier>
         </ns0:date>
         <ns0:productSubstitutionCode>0</ns0:productSubstitutionCode>
         <ns0:refillQuantity>
                  <ns0:quantityQualifier>R</ns0:quantityQualifier>
                  <ns0:quantity>0</ns0:quantity>
         </ns0:refillQuantity>
</ns0:DRU>
<ns0:DRU>
         <ns0:drug>
```

```
<ns0:itemDescriptionIdentification>D</ns0:itemDescriptionIdentification>
                  <ns0:itemDescription>Ibuprofen</ns0:itemDescription>
                  <ns0:itemNumber>51079028220</ns0:itemNumber>
                  <ns0:codeListResponsibiltyAgency>ND</ns0:codeListResponsibiltyAgency>
                  <ns0:measurementValue>600MG TAB</ns0:measurementValue>
                  <ns0:form>1 TAB</ns0:form>
         </ns0:drug>
         <ns0:quantity>
                  <ns0:quantityQualifier>EA</ns0:quantityQualifier>
                  <ns0:quantity>1.00</ns0:quantity>
         </ns0:quantity>
         <ns0:directions>
                  <ns0:dosage>600 mg</ns0:dosage>
         </ns0:directions>
         <ns0:date>
                  <ns0:dateTimePeriod>20030817200000-0400</ns0:dateTimePeriod>
                  <ns0:dateTimePeriodFormatQualifier>126</ns0:dateTimePeriodFormatQualifier>
                  <ns0:dateTimePeriodQualifier>07</ns0:dateTimePeriodQualifier>
         </ns0:date>
         <ns0:date>
                  <ns0:dateTimePeriod>20030815150000-0400</ns0:dateTimePeriod>
                  <ns0:dateTimePeriodFormatQualifier>126</ns0:dateTimePeriodFormatQualifier>
                  <ns0:dateTimePeriodQualifier>36</ns0:dateTimePeriodQualifier>
         </ns0:date>
         <ns0:date>
                  <ns0:dateTimePeriod>20030819051124-0400</ns0:dateTimePeriod>
                  <ns0:dateTimePeriodFormatQualifier>126</ns0:dateTimePeriodFormatQualifier>
                  <ns0:dateTimePeriodQualifier>LD</ns0:dateTimePeriodQualifier>
         </ns0:date>
         <ns0:productSubstitutionCode>0</ns0:productSubstitutionCode>
         <ns0:refillQuantity>
                  <ns0:quantityQualifier>R</ns0:quantityQualifier>
                  <ns0:quantity>0</ns0:quantity>
         </ns0:refillQuantity>
</ns0:DRU>
<ns0:DRU>
         <ns0:drug>
                  <ns0:itemDescriptionIdentification>D</ns0:itemDescriptionIdentification>
                  <ns0:itemDescription>Codeine</ns0:itemDescription>
                  <ns0:itemNumber>00054815624</ns0:itemNumber>
                  <ns0:codeListResponsibiltyAgency>ND</ns0:codeListResponsibiltyAgency>
                  <ns0:measurementValue>30mg Tab</ns0:measurementValue>
                  <ns0:form>1-2 TAB</ns0:form>
         </ns0:drug>
         <ns0:quantity>
                  <ns0:quantityQualifier/>
                  <ns0:quantity/>
         </ns0:quantity>
         <ns0:directions>
                  <ns0:dosage>30-60 mg</ns0:dosage>
         </ns0:directions>
         <ns0:date>
                  <ns0:dateTimePeriod>20030817200000-0400</ns0:dateTimePeriod>
                  <ns0:dateTimePeriodFormatQualifier>126</ns0:dateTimePeriodFormatQualifier>
                  <ns0:dateTimePeriodQualifier>07</ns0:dateTimePeriodQualifier>
         </ns0:date>
         <ns0:date>
                  <ns0:dateTimePeriod>20030815150000-0400</ns0:dateTimePeriod>
                  <ns0:dateTimePeriodFormatQualifier>126</ns0:dateTimePeriodFormatQualifier>
                  <ns0:dateTimePeriodQualifier>36</ns0:dateTimePeriodQualifier>
         </ns0:date>
         <ns0:productSubstitutionCode>0</ns0:productSubstitutionCode>
         <ns0:refillQuantity>
                  <ns0:quantityQualifier>R</ns0:quantityQualifier>
                  <ns0:quantity>0</ns0:quantity>
         </ns0:refillQuantity>
```
</ns0:DRU>

#### <ns0:DRU>

<ns0:drug>

```
<ns0:itemDescriptionIdentification>D</ns0:itemDescriptionIdentification>
```
<ns0:itemDescription>Acetaminophen</ns0:itemDescription>

<ns0:itemNumber>51079039620</ns0:itemNumber>

- <ns0:codeListResponsibiltyAgency>ND</ns0:codeListResponsibiltyAgency>
- <ns0:measurementValue>500MG TAB</ns0:measurementValue>

<ns0:form>1-2 TAB</ns0:form>

</ns0:drug>

<ns0:quantity>

<ns0:quantityQualifier>EA</ns0:quantityQualifier>

<ns0:quantity>2.00</ns0:quantity>

</ns0:quantity>

<ns0:directions>

<ns0:dosage>500-1000 mg</ns0:dosage>

</ns0:directions>

```
<ns0:date>
```
<ns0:dateTimePeriod>20030817200000-0400</ns0:dateTimePeriod>

<ns0:dateTimePeriodFormatQualifier>126</ns0:dateTimePeriodFormatQualifier>

<ns0:dateTimePeriodQualifier>07</ns0:dateTimePeriodQualifier>

</ns0:date>

<ns0:date>

<ns0:dateTimePeriod>20030815150000-0400</ns0:dateTimePeriod>

- <ns0:dateTimePeriodFormatQualifier>126</ns0:dateTimePeriodFormatQualifier>
- <ns0:dateTimePeriodQualifier>36</ns0:dateTimePeriodQualifier>
- </ns0:date>

<ns0:date>

<ns0:dateTimePeriod>20030819162748-0400</ns0:dateTimePeriod>

- <ns0:dateTimePeriodFormatQualifier>126</ns0:dateTimePeriodFormatQualifier>
- <ns0:dateTimePeriodQualifier>LD</ns0:dateTimePeriodQualifier>

</ns0:date>

<ns0:productSubstitutionCode>0</ns0:productSubstitutionCode>

<ns0:refillQuantity>

<ns0:quantityQualifier>R</ns0:quantityQualifier>

<ns0:quantity>0</ns0:quantity>

</ns0:refillQuantity>

#### </ns0:DRU>

<ns0:DRU>

<ns0:drug>

```
<ns0:itemDescriptionIdentification>D</ns0:itemDescriptionIdentification>
```
<ns0:itemDescription>Bisacodyl (Rectal)</ns0:itemDescription>

- <ns0:itemNumber>51079055271</ns0:itemNumber>
- <ns0:codeListResponsibiltyAgency>ND</ns0:codeListResponsibiltyAgency>
- <ns0:measurementValue>10MG SUPP</ns0:measurementValue>
- <ns0:form>1 SUPP</ns0:form>
- </ns0:drug>

<ns0:quantity>

- <ns0:quantityQualifier/>
- <ns0:quantity/>

</ns0:quantity>

<ns0:directions>

<ns0:dosage>10 mg</ns0:dosage>

</ns0:directions>

<ns0:date>

<ns0:dateTimePeriod>20030822200000-0400</ns0:dateTimePeriod>

<ns0:dateTimePeriodFormatQualifier>126</ns0:dateTimePeriodFormatQualifier>

- <ns0:dateTimePeriodQualifier>07</ns0:dateTimePeriodQualifier>
- </ns0:date>

<ns0:date>

<ns0:dateTimePeriod>20030815150000-0400</ns0:dateTimePeriod>

- <ns0:dateTimePeriodFormatQualifier>126</ns0:dateTimePeriodFormatQualifier>
- <ns0:dateTimePeriodQualifier>36</ns0:dateTimePeriodQualifier>

</ns0:date>

<ns0:productSubstitutionCode>0</ns0:productSubstitutionCode>

<ns0:refillQuantity>

- <ns0:quantityQualifier>R</ns0:quantityQualifier>
- <ns0:quantity>0</ns0:quantity>

</ns0:refillQuantity>

#### </ns0:DRU>

<ns0:DRU> <ns0:drug>

<ns0:itemDescriptionIdentification>D</ns0:itemDescriptionIdentification>

<ns0:itemDescription>Milk Of Magnesia</ns0:itemDescription>

<ns0:itemNumber>51079036430</ns0:itemNumber>

- <ns0:codeListResponsibiltyAgency>ND</ns0:codeListResponsibiltyAgency>
- <ns0:measurementValue>30ML UDCUP</ns0:measurementValue>
- <ns0:form>1 UDCUP</ns0:form>

</ns0:drug>

<ns0:quantity>

<ns0:quantityQualifier/>

<ns0:quantity/>

</ns0:quantity>

<ns0:directions>

<ns0:dosage>30 ml</ns0:dosage>

```
</ns0:directions>
```
<ns0:date>

<ns0:dateTimePeriod>20030817200000-0400</ns0:dateTimePeriod>

- <ns0:dateTimePeriodFormatQualifier>126</ns0:dateTimePeriodFormatQualifier>
- <ns0:dateTimePeriodQualifier>07</ns0:dateTimePeriodQualifier>

</ns0:date>

<ns0:date>

<ns0:dateTimePeriod>20030815150000-0400</ns0:dateTimePeriod>

- <ns0:dateTimePeriodFormatQualifier>126</ns0:dateTimePeriodFormatQualifier>
- <ns0:dateTimePeriodQualifier>36</ns0:dateTimePeriodQualifier>
- </ns0:date>
- <ns0:productSubstitutionCode>0</ns0:productSubstitutionCode>

<ns0:refillQuantity>

- <ns0:quantityQualifier>R</ns0:quantityQualifier>
- <ns0:quantity>0</ns0:quantity>
- </ns0:refillQuantity>

#### </ns0:DRU>

 $\angle$ ns0:DRU $\sim$ 

<ns0:drug>

- <ns0:itemDescriptionIdentification>D</ns0:itemDescriptionIdentification>
- <ns0:itemDescription>Dibucaine</ns0:itemDescription>
- <ns0:itemNumber>00168004631</ns0:itemNumber>
- <ns0:codeListResponsibiltyAgency>ND</ns0:codeListResponsibiltyAgency>
- <ns0:measurementValue>30GM TUBE 1%</ns0:measurementValue>
- <ns0:form>0.1 TUBE</ns0:form>
- </ns0:drug>
- <ns0:quantity>
	- <ns0:quantityQualifier>EA</ns0:quantityQualifier>
	- <ns0:quantity>1.00</ns0:quantity>
- </ns0:quantity>
- <ns0:directions>
	- <ns0:dosage>1 Appl</ns0:dosage>
- </ns0:directions>
- <ns0:date>
	- <ns0:dateTimePeriod>20030817200000-0400</ns0:dateTimePeriod>
	- <ns0:dateTimePeriodFormatQualifier>126</ns0:dateTimePeriodFormatQualifier>
	- <ns0:dateTimePeriodQualifier>07</ns0:dateTimePeriodQualifier>
- </ns0:date>
- <ns0:date>
	- <ns0:dateTimePeriod>20030815150000-0400</ns0:dateTimePeriod>
	- <ns0:dateTimePeriodFormatQualifier>126</ns0:dateTimePeriodFormatQualifier>
	- <ns0:dateTimePeriodQualifier>36</ns0:dateTimePeriodQualifier>
- </ns0:date>
- <ns0:date>
	- <ns0:dateTimePeriod>20030819062726-0400</ns0:dateTimePeriod>
	- <ns0:dateTimePeriodFormatQualifier>126</ns0:dateTimePeriodFormatQualifier>
	- <ns0:dateTimePeriodQualifier>LD</ns0:dateTimePeriodQualifier>

</ns0:date>

<ns0:productSubstitutionCode>0</ns0:productSubstitutionCode> <ns0:refillQuantity>

```
<ns0:quantityQualifier>R</ns0:quantityQualifier>
                      <ns0:quantity>0</ns0:quantity>
             </ns0:refillQuantity>
    </ns0:DRU>
    <ns0:UIT><ns0:messageReferenceNumber>0</ns0:messageReferenceNumber>
    </ns0:UIT>
    <ns0:UIZ>Text</ns0:UIZ>
</ns0:RXHRES>
</Response>
```
# **APPENDIX A – HL7 Implementation Guidelines**

#### **1. Populating the PID Values for a Patient Search**

The system sending an *Observation Reporting Query* request should populate as many of the PID segment values as it knows. Each SNO that receives the search query uses its own search algorithm and decides which of the incoming PID values it will use. The only values that are guaranteed to be used are the patient name, birth date, and gender.

## **2. CX Identifier Values**

When HL7 messages are being sent between systems, CX values may present difficult implementation issues. CX values as used for institutional medical record numbers, ancillary system order numbers, physician order entry order numbers, insurance policy numbers, driver license numbers, credit card numbers, billing account numbers, patient visit numbers, etc. Our HL7 implementation pays attention to the CX.1 (Identifier), CX.2 (Check digit), CX.4 (Assigning  $authority$ , and CX.5 (*Identifier type code*) sub-component values. We generate CX.6 (Assigning facility) component values in our outgoing messages, when appropriate.

We concatenate the incoming CX.1 (*Identifier*) and CX.2 (*Check digit*) components, strip off leading zeroes, and consider the result as the CX identifier/number value. On HL7 output, we value the Identifier component with the identifier value defined above. The Check digit component is always empty in our outgoing message.

The CX.4 (Assigning authority) value defines the identifier "pool" or "namespace" in which the *Identifier* was generated. We require it to be valued because we represent every patient, order, account, and visit identifier (etc.) as a pair: the actual identifier/number plus the "namespace" within which that identifier is unique. In the HL7 message, the Assigning authority is an HL7 HD data type. HL7 defines two different ways in which it can be valued. A value in the first HD sub-component (Namespace ID) is a universally agreed upon label for the identifier "pool" or "namespace". It is conceptually similar to an HL7 OID. Alternatively, the second (*Universal ID*) and third (*Universal ID type*) HD sub-components may combine to specify the identifier namespace. When we receive an HL7 CX value to be stored in our database, we look into our table of valid Assigning authority values. If we find a match for the Namespace ID sub-component value, all is well and we look no further. If Namespace ID is not valued or we do find a match for it, we try to match on the combined Universal ID and Universal ID type component values. Our database contains all three HD sub-component values for every Assigning authority. When we generate a CX value in an outgoing HL7 message, we value all three CX.4 (HD) sub-components,

The CX.5 (*Identifier type code*) value defines the type or category of the identifier. Across HL7 messages and fields, we place importance on "AN" to indicate a billing account number, "DN" to indicate a doctor number, "MR" to indicate a medical record number, "SS" to indicate a social security number, and "VN" to indicate a patient visit number.

# **3. OBR (Order) and OBX (Observation result) Service Codes**

We strongly suggest that LOINC codes be used for OBR.4 (Universal Service ID) and OBX.3 (Observation identifier) CE values.

# **4. PID.8 (Sex) Codes**

We support values of "M", "F", and "U". The CE.2 (Text) and CE.3 (Name of coding system) component values can be supplied but we ignore them when performing a patient lookup.

# **5. CE Code Values**

Each HL7 CE data value contains up to six components. The first three are Identifier, Text, and Name of coding system. When supplying a coded value, these three components should always be valued. In particular, the Text component should be valued even for well-known codes. By doing so, a system that receives a CE value will always be able to display that value, even if it does not understand the code. The fourth through sixth CE components should likewise either all be valued or all be left empty. They represent an alternative code with the same meaning as the code represented in the first three components.

# **Appendix B – NHIN Code Tables**

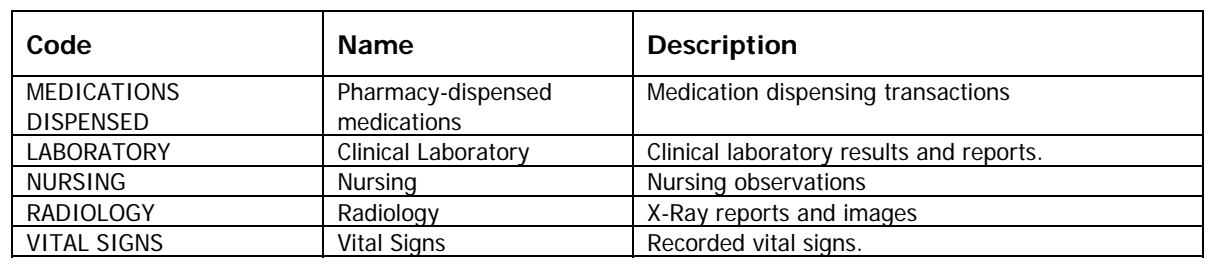

# **Table NHIN\_0001 -- Reporting Department Codes**

# **Table NHIN\_0002 – Time Filter Direction**

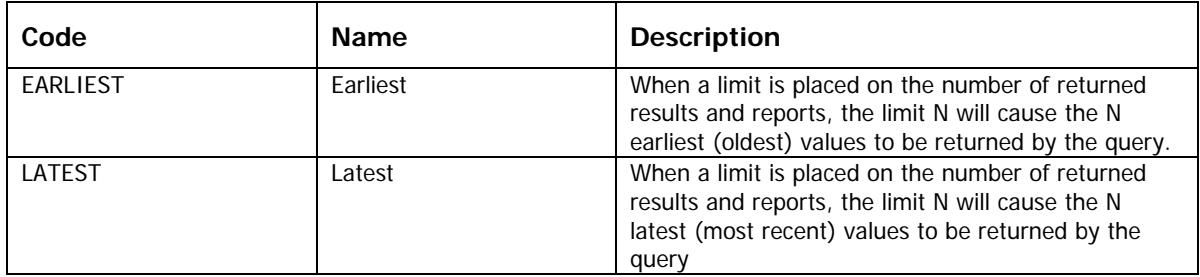

# **Appendix C – EvaluationSettings Elements in SOAP Header**

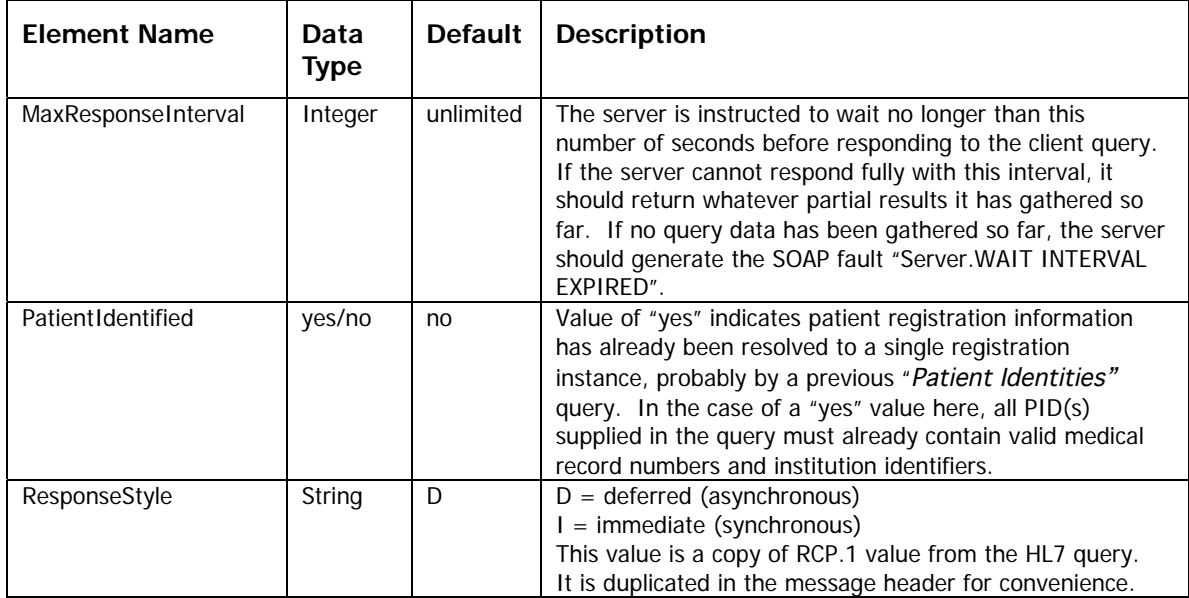

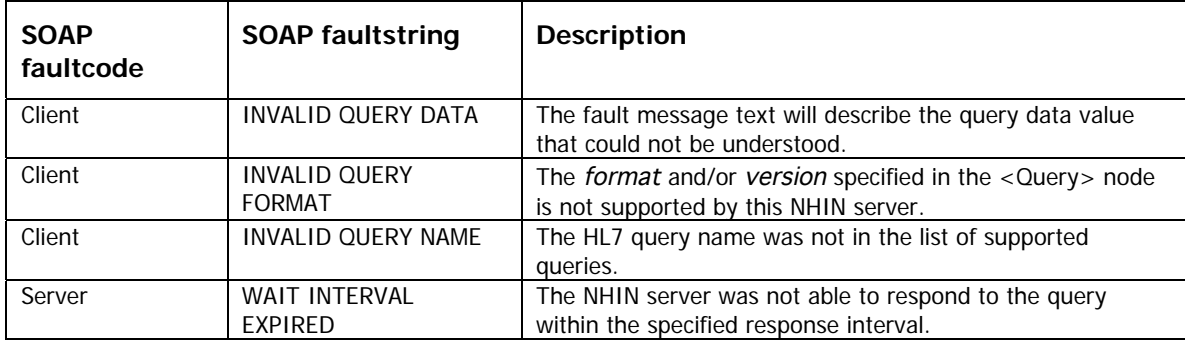

# **Appendix D – NHIN-Specific SOAP 1.1 Faults**

The SOAP "faultstring" specifies the type of fault/error that occurred, but does not tell one the exact data value that was responsible for the fault. Fortunately, SOAP provides a way to do so. Consider the following example. An NHIN server receives a "Patient Identities" query. No person first name is specified in the query message and the target person's date of birth is not a valid date. The NHIN server returns the following SOAP fault:

```
<?xml version="1.0" encoding="UTF-8"?>
    <soapenv:Envelope xmlns:soapenv="http://schemas.xmlsoap.org/soap/envelope/"
xmlns:xsd="http://www.w3.org/2001/XMLSchema" xmlns:xsi="http://www.w3.org/2001/XMLSchema-instance"
xsi:schemaLocation="http://schemas.xmlsoap.org/soap/envelope/
https://connectingforhealth.regenstrief.org:8443/NHIN/services/NHINQueryEnvelope.xsd">
        <soapenv:Body>
         <soapenv:Fault>
             <faultcode>Client</faultcode>
             <faultstring>INVALID QUERY DATA</faultstring>
             <detail>
                   <NHINFault xmlns="http://www.nhin.gov/messaging">
                     <ErrorMessage>No person name was specified.<br/>chr/>>Person date of birth was not a valid
date.</ErrorMessage>
                      <ErrorData>
                            <Field>PID.5 XPN.2</Field>
                              <Reason>Person first name missing</Reason>
                      </ErrorData>
                      <ErrorData>
                            <Field>PID.7 TS.1</Field>
                            <Value>19009999</Value>
                            <Reason>Invalid person date of date</Reason>
                      </ErrorData>
                  </NHINFault>
             </detail>
         </soapenv:Fault>
        </soapenv:Body>
    </soapenv:Envelope>
```
Any number of <ErrorData> elements can be added to the NHIN SOAP fault <detail>. Each <ErrorData> node must contain a <Reason> element defining the exact fault or error. When applicable, the <Field> node defines exactly what field in the message contained the invalid, missing, incomplete, or incompatible value. The value itself appears in the <Value> element.

# **Appendix E – Query Response Format and Version Identifiers**

The table below describes the currently recognized contents of the format and version attributes used in the XML representation of a <nhin:Response> node.

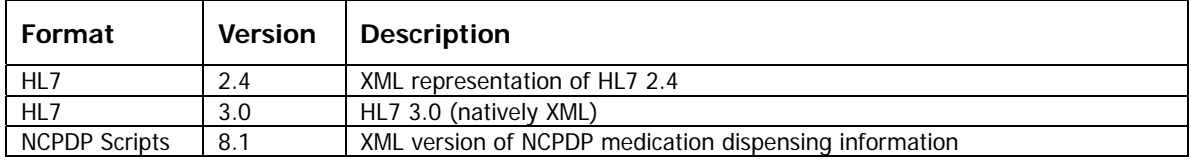

## **Appendix F – ACK/NAK Soap Message**

NHIN's asynchronous queries are implemented as two separate SOAP conversations. The NHIN client sends its query message in a SOAP message to the NHIN server, which responds with the "ACK" SOAP message defined in this Appendix. Later on, the NHIN server sends the actual query response back to the NHIN client, or its designee, in a new SOAP conversation. The NHIN client responds with a SOAP "ACK" message of its own. From the SOAP server's point of view, this "ACK" message **is** the response to the query SOAP message and the response to the query response SOAP message.

The ACK message is returned as an HL7 "original mode" ACK within an "NHINResponse" message. The HL7 MSH and MSA "segments" are defined in the remainder of this Appendix.

## **F.1 PatientDataRequestACKNAK.MSH (Message Header)**

The message is type ACK with no event code.

# **F.2 PatientDataRequestACKNAK.MSA (Message Acknowledgement)**

The MSA segment returns the Acknowledgment Code value "AA" and echoes the original query's MSH.MESSAGE CONTROL ID value in MSA.MESSAGE CONTROL ID.

#### **F.3 Complete Example**

```
<ACK xmlns="urn:hl7-org:v2xml">
    <MSH>
            <MSH.1/><MSH.2/><MSH.3><HD.1>Query Result Locator</HD.1>
            </MSH.3>
            <MSH.4><HD.1>Query Facility Name</HD.1>
            </MSH.4><MSH.5><HD.1>Query Application Name</HD.1>
            </MSH.5>
            <MSH.6><HD.1>ST ELSEWHERE HOSPITAL</HD.1>
            </MSH.6>
            <MSH.7><TS.1>20051026130205</TS.1>
            </MSH.7>
            <MSH.9><MSG.1>ACK</MSG.1>
            </MSH.9>
            <MSH.10>24</MSH.10>
            <MSH.11>
                    <PT.1>P</PT.1>
            </MSH.11>
            <MSH.12>
                    <VID.1>2.4</VID.1>
            </MSH.12>
    </MSH>
    <MSA>
            <MSA.1>AA</MSA.1>
            <MSA.2>123456789</MSA.2>
```
</MSA>  $<$ /ACK $>$ 

## **Appendix G – Prototype Servers**

In order to test the Connecting for Health Common Framework prototype, we set up a series of Record Locator Service (RLS) and Inter-SNO Bridge (ISB) test servers in the three participating communities. The RLS servers provide access to a matching algorithm for determining when an existing patient record matches a query, and to database of accurate but anonymized demographic details (names, dates of birth, and addresses were scrambled to prevent any "test" patient from having a real patient's identity), plus associated record locations for those patients. Incoming test requests were then run through the matching algorithm to determine which record locations in the database, if any, were matched. Each of the ISB servers provides access to the RLS from entities outside the SNO.

In order to make the basic workings of the prototype visible, we have left the test servers running and accessible for those who would like to experiment with formatting valid queries and parsing the results. In addition, each region is making the source code used to handle the incoming queries available for download from the same server hosting the test interface. The source code covers those functions created by each of the three regions, built on a variety of technical platforms:

### **CA:**

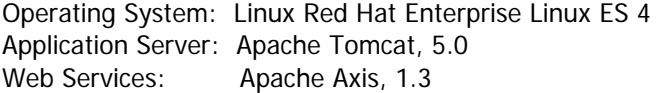

#### **IN:**

Operating System: Red Hat Enterprise Linux AS 4 Application Server: Apache Tomcat, 4.1.31 Web Services: Apache Axis, 1.1

#### **MA:**

Operating System: Windows Server 2003 Application Server: IIS 5/BizTalk 2004 as EAI tool Web Services: .NET framework 1.1

You can find pointers to the regional servers hosting the test interface for the prototype, plus the source code and related files, at:

http://www.connectingforhealth.org/commonframework/prototypes.html.

# **Acknowledgements**

The working groups in the three regions of the **Connecting for Health** prototype and the Technical Subcommittee have worked for over two years to create a prototype of a decentralized, standards-based, and privacy-protecting architecture for the exchange of health records. During that time, we have been fortunate to work with respected experts in the fields of health and information technology, all of whom have contributed their time, energy, and expertise to the transition from a basic set of principles to a working prototype. Our consultants and volunteers have worked long hours in meetings and conference calls to negotiate high-level questions of architectural design and low-level details of particular technical protocols. We offer them our heartfelt thanks for taking on this journey with us, and look forward to the remaining work ahead.

In addition, we would like to offer special thanks to the working groups who took the conceptual technical model and instantiated it as running code: for the Massachusetts test, John Halamka, Greg DeBor, Gail Fournier, Vinod Muralidhar, and John Calladine; for the Indiana test, J. Marc Overhage, Clement McDonald, Lonnie Blevins, and Andrew Martin; and for the California test, Will Ross and Don Grodecki.

Finally, we must note that none of this work would have been possible without the leadership and inspiration of Clay Shirky, who encouraged us to turn theory into practice, and whose unmatched skills at navigating and then capturing each progressive phase of our work over the last two years allowed us to do so.

#### **Connecting for Health Technology Subcommittee**

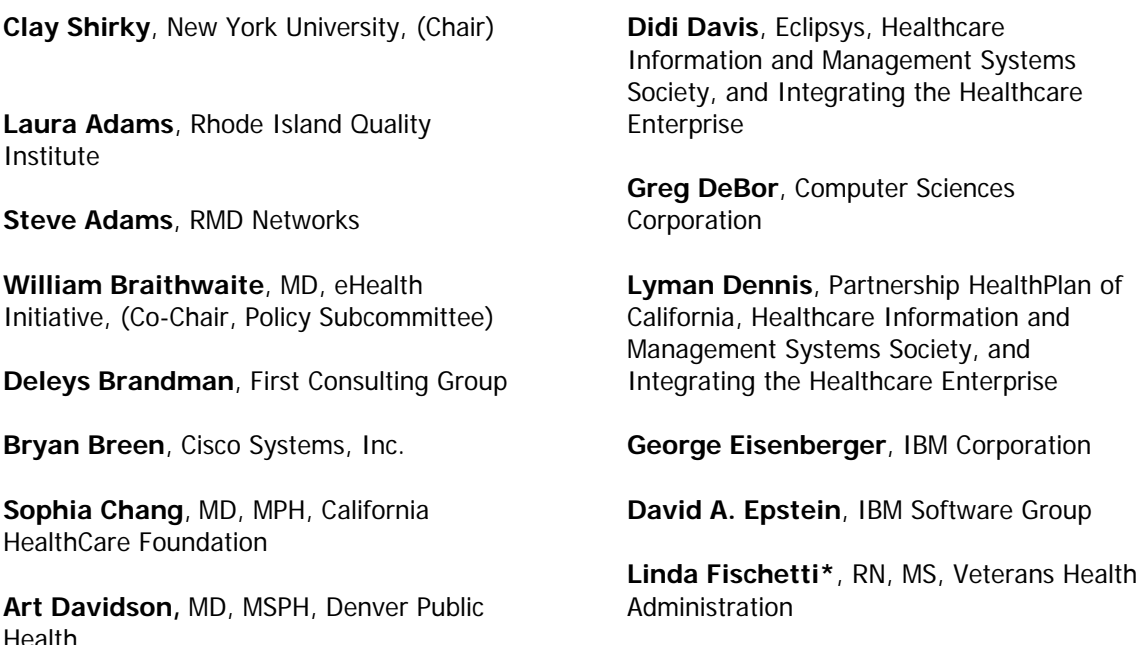

**Mark Frisse**, MD, MBA, MSc, Vanderbilt Center for Better Health (Co-Chair, Policy Subcommittee)

**Don Grodecki**, Browsersoft, Inc.

**John Halamka**, MD, CareGroup Healthcare System

**Bob Hedgcock**, Wisconsin Health Information Exchange

**Noreen Hurley**, Tufts Health Plan

**Charles Jaffe**, MD, PhD, Intel Corporation

**Timothy Kenney**, GE Healthcare

**Josh Lemieux**, Omnimedix Institute

**J.P. Little**, RxHub

**Christopher Lindop**, Eastman Kodak **Company** 

**David Lubinski**, Microsoft Corporation

**Janet Marchibroda**, eHealth Initiative

**Gregory Andre Marinkovich\***, MD, FAAP LTC, Marine Corps, Office of Secretary of Defense/Health Affairs

**Patrick McMahon**, Microsoft Corporation

**Omid Moghadam**, Intel Corporation

**Don Mon**, PhD, American Health Information Management Association

**Bruno Nardone**, IBM Corporation

**J. Marc Overhage**, MD, PhD, Indiana Health Information Exchange; Indiana University School of Medicine, Regenstrief Institute for Healthcare

**George Peredy**, MD, Kaiser Permanente, HealthConnect

**Nick Ragouzis**, Enosis Group, LLC

**Rick Ratliff**, SureScripts

**Jere Retzer**, Oregon Health and Science **University** 

**Wes Rishel**, Gartner Group

**Barry Rhodes\***, PhD, Center for Disease Control, United States Department of Health and Human Services

**Scott Schumacher**, PhD, Initiate Systems, Inc.

**Raymond W. Scott**, Axolotl Corporation

**Don Simborg**, MD, American Medical Informatics Association

**Geoff Smith**, Meditech

**Jonathan Teich**, MD, PhD, Healthvision

**Micky Tripathi**, Massachusetts eHealth Collaborative

**Charlene Underwood**, Healthcare Information and Management Systems Society, EHR Vendor Association

**Karen Van Hentenryck**, HL-7

**Jukka Valkonen**, California HealthCare Foundation

**Cynthia Wark\***, CAPT, United States Public Health Service Commissioned Corps, Centers for Medicare and Medicaid Services, United States Department of Health and Human **Services** 

**Jon White\***, MD, Agency for Healthcare Research and Quality, United States Department of Health and Human Services

**Scott Williams**, MD, MPH, HealthInsight

**Amy Zimmerman-Levitan**, MPH, Rhode Island Department of Health

\*Note: Federal employees participate in the Subcommittee but make no endorsement